Министерство сельского хозяйства Российской Федерации

Федеральное государственное бюджетное образовательное учреждение высшего образования «Воронежский государственный аграрный университет имени императора Петра I»

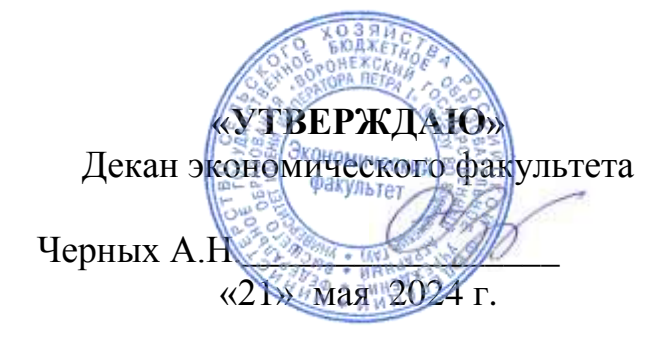

# **РАБОЧАЯ ПРОГРАММАПО ДИСЦИПЛИНЕ Б1.В.15 Корпоративные информационные системы**

Специальность 38.05.01 Экономическая безопасность Специализация «Экономико-правовое обеспечение экономической безопасности»

Квалификация выпускника экономист

Факультет экономический

Кафедра Информационного обеспечения и моделирования агроэкономических систем

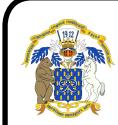

 ДОКУМЕНТ ПОДПИСАН ЭЛЕКТРОННОЙ ПОДПИСЬЮ

Paspa бо Владелен; Атибалов Александр Владимирович к.э.н., доцент кафедры информационного обеспечения и моделирования агроэкономических систем Рябов В.П. Сертификат: 545AD669F460C778C21B8814FF5825E2 Действителен: с 02.04.2024 до 26.06.2025

484

Рабочая программа составлена в соответствии с Федеральным государственным образовательным стандартом высшего образования по специальности 38.05.01 Экономическая безопасность (уровень специалитета), утвержденным приказом Министерства образования и науки Российской Федерации от 14 апреля 2021 г. № 293.

Рабочая программа утверждена на заседании кафедры Информационного обеспечения и моделирования агроэкономических систем протокол № 8 от 26.04.2024 г.

**Заведующий кафедрой Р.В. Подколзин**

Рабочая программа рекомендована к использованию в учебном процессе методической комиссией экономического факультета протокол № 9 от 21.05.2024 г.

**Председатель методической комиссии Л.В. Брянцева**

**Рецензент:** Управляющий ООО «Цифровое развитие» Щедрин И.С.

### **1. Общая характеристика дисциплины**

#### **1.1. Цель изучения дисциплины**

Формирование знаний, умений и навыков по использованию корпоративных информационных систем.

### **1.2. Задачи изучения дисциплины**

Задачами дисциплины являются:

 формирование знаний о видах, возможностях и составе корпоративных информационных систем;

 формирование умений и навыков использования корпоративных информационных систем для реализации функций управления.

#### **1.3. Предмет дисциплины**

Теоретические и прикладные аспекты использования корпоративных информационных систем в управлении предприятий.

#### **1.4. Место дисциплины в структуре образовательной программы**

«Корпоративные информационные системы» является дисциплиной части, формируемой участниками образовательных отношений.

#### **1.5. Взаимосвязь с другими дисциплинами**

Дисциплина «Корпоративные информационные системы» связана с дисциплинами: Б1.О.23 Информационные технологии в профессиональной деятельности, Б1.В.12 Информационная безопасность, Б1.В.01 Безопасность электронного документооборота.

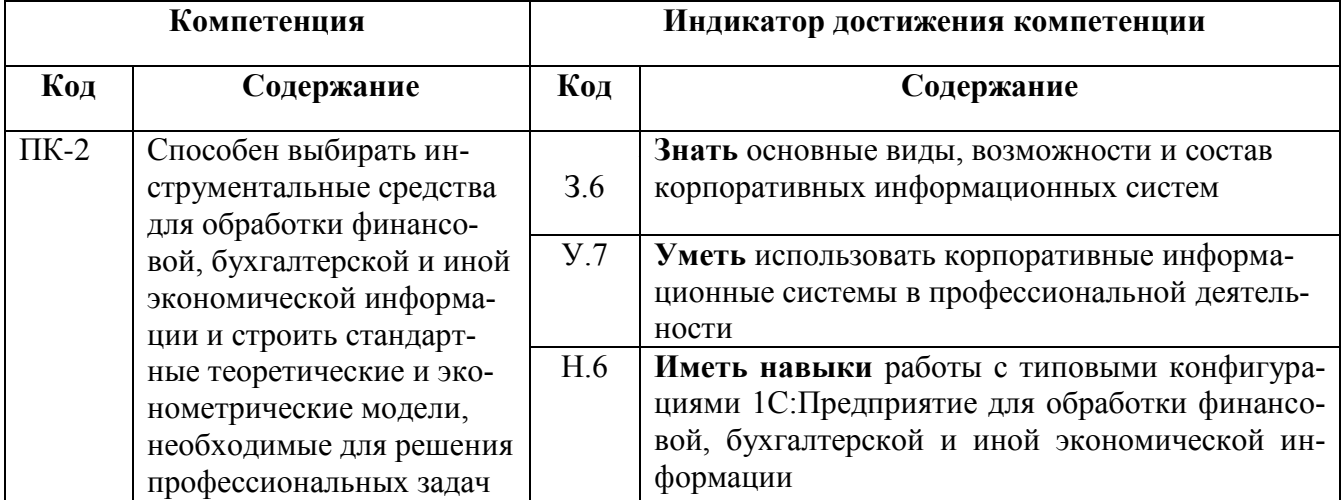

### **2. Планируемые результаты обучения по дисциплине**

# **3. Объем дисциплины и виды работ**

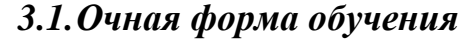

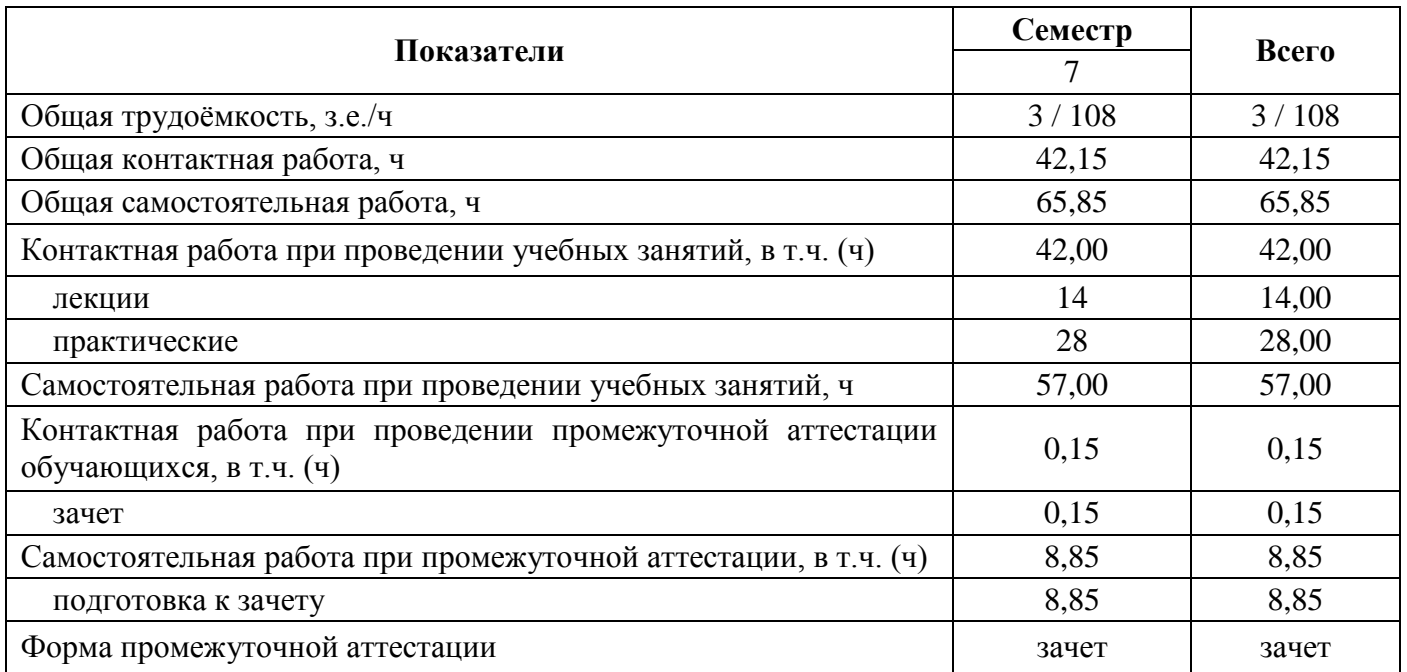

# *3.2.Заочная форма обучения*

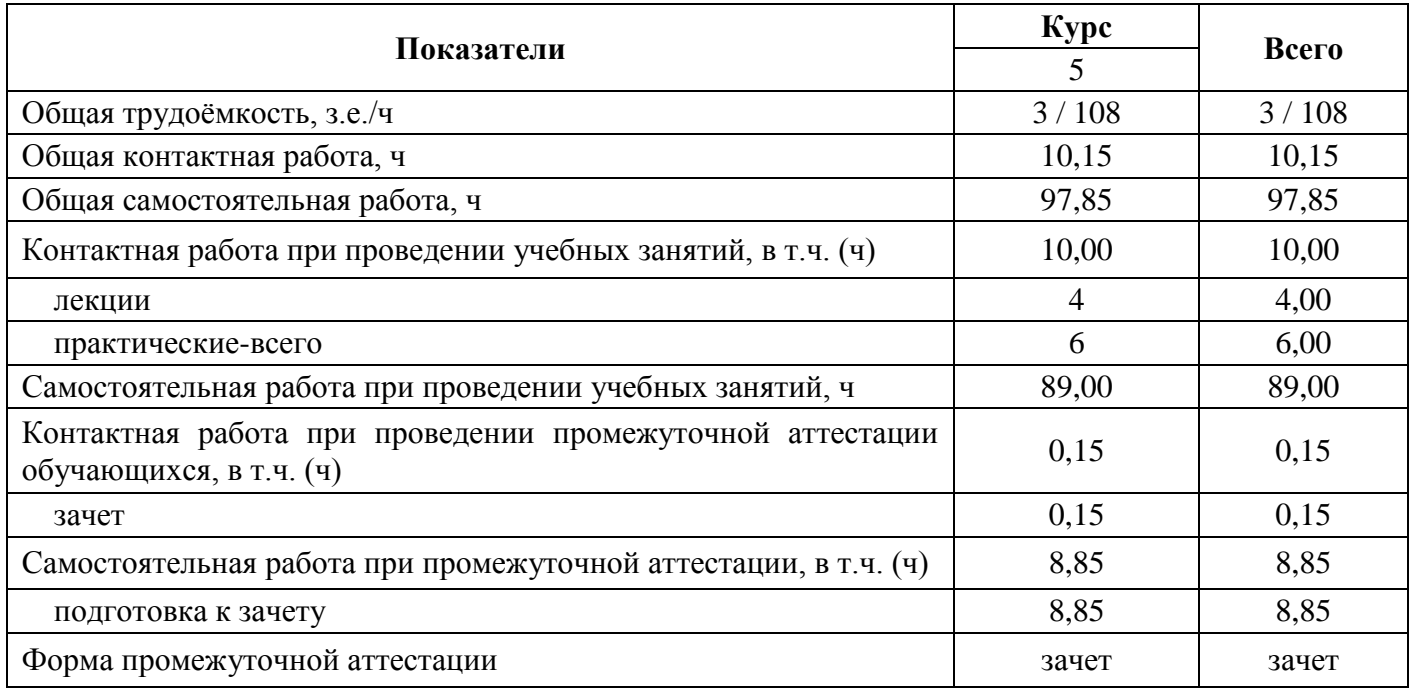

### **4. Содержание дисциплины**

### **4.1. Содержание дисциплины в разрезе разделов и подразделов**

### **Раздел 1. Основы корпоративных информационных систем**

1.1. **Сущность, функции и принципы корпоративных информационных систем.** Понятие, роль, управленческие функции и принципы корпоративных информационных систем.

1.2. **Развитие и стандарты корпоративных информационных систем.** Этапы развития и стандарты корпоративных информационных систем.

1.3. **Состав и виды корпоративных информационных систем.** Состав, виды и рынок корпоративных информационных систем.

### **Раздел 2. Обзор основных корпоративных информационных систем**

**2.1. Финансово-управленческие информационные системы.** Платформа 1С. Предприятие, виды и особенности систем 1С.

**2.2. .Средние корпоративные информационные системы.** Состав и особенности системы 1С. ERP и Галактика ERP

**2.3. Крупные корпоративные информационные системы.** Состав и особенности систем SAP ERP. Специфика КИС MS Dynamics, Oracle Е-Business Suite, Infor ERP LN (BAAN).

### **4.2. Распределение контактной и самостоятельной работы**

#### **4.2.1. Очная форма обучения**

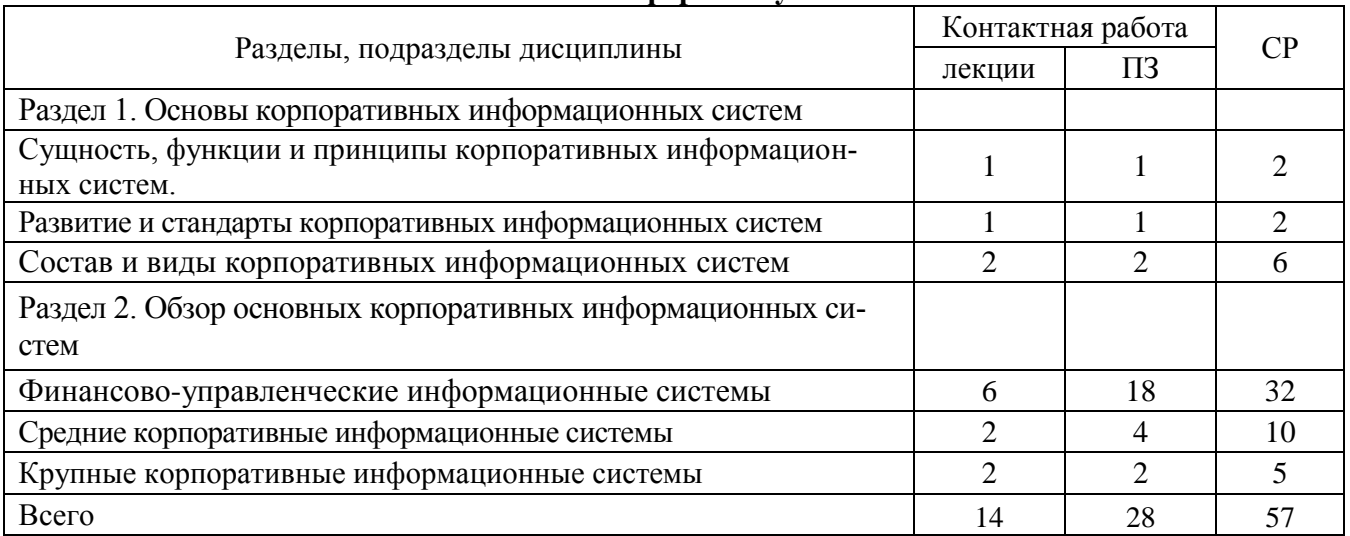

#### **4.2.2. Заочная форма обучения**

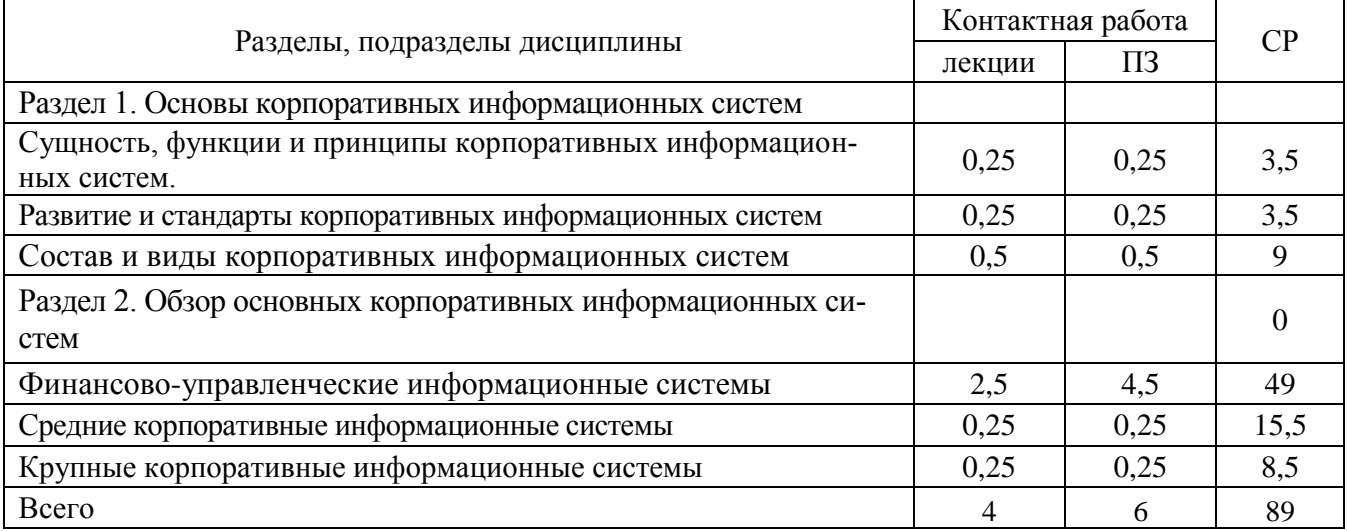

### **4.3. Перечень тем и учебно-методического обеспечения для самостоятельной работы обучающихся**

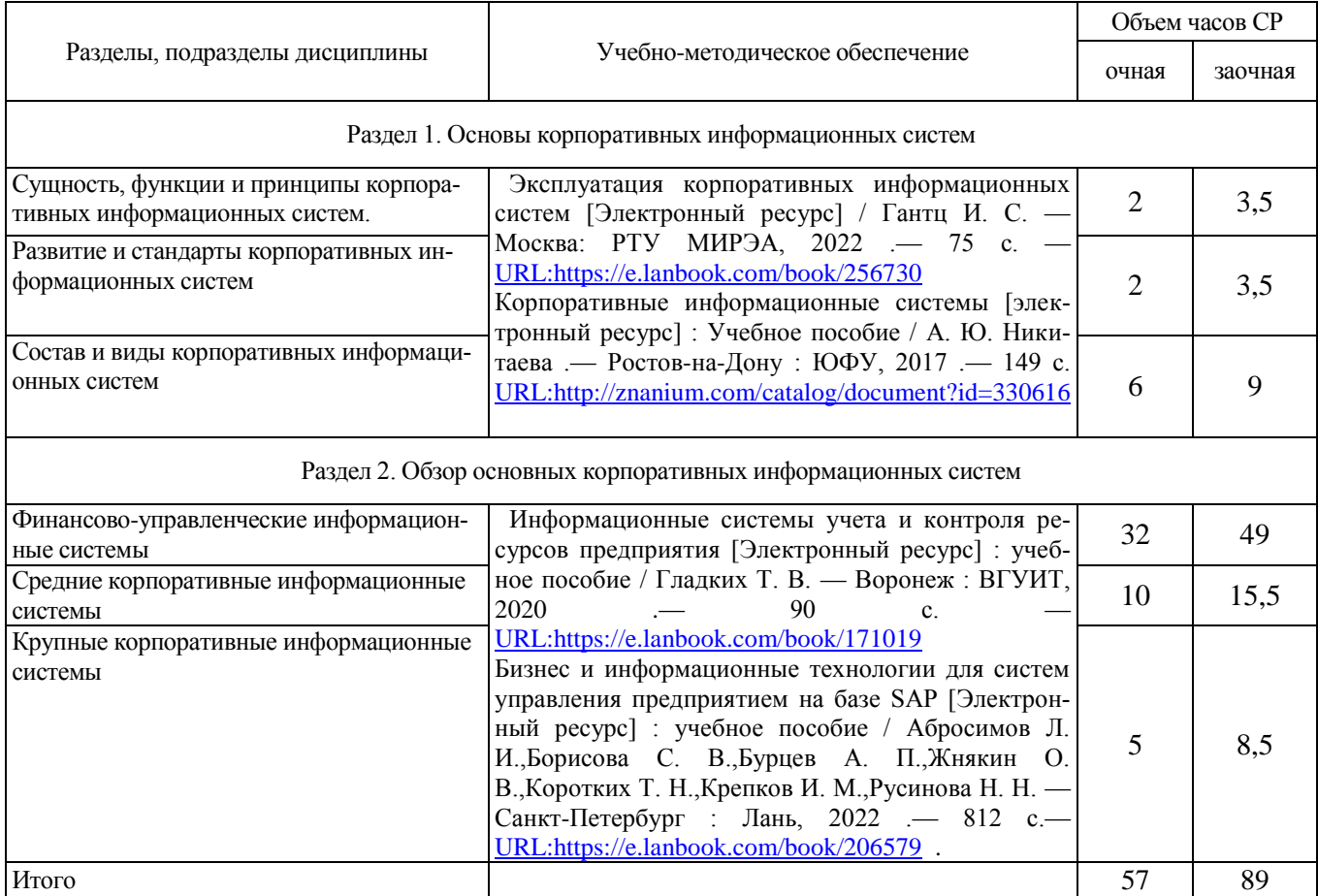

# **5. Фонд оценочных средств для проведения промежуточной аттестации и текущего контроля**

### **5.1. Этапы формирования компетенций**

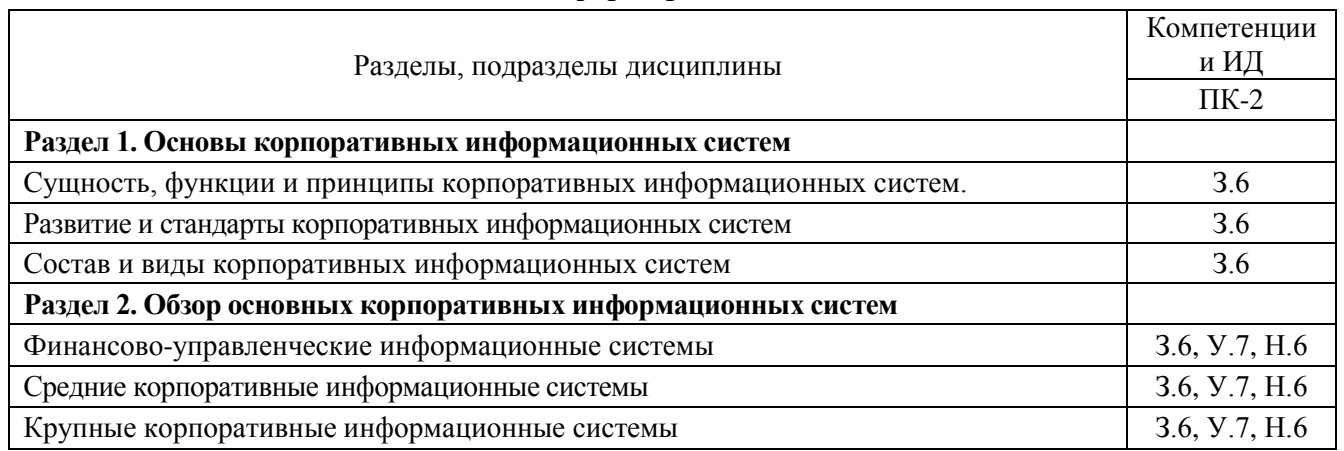

 $\overline{\phantom{0}}$ 

### **5.2. Шкалы и критерии оценивания достижения компетенций 5.2.1. Шкалы оценивания достижения компетенций**

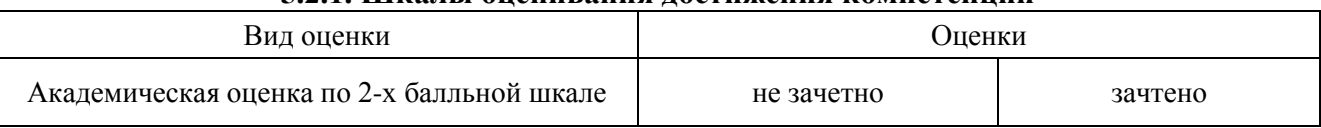

## **5.2.2. Критерии оценивания достижения компетенций**

### **Критерии оценки на зачете**

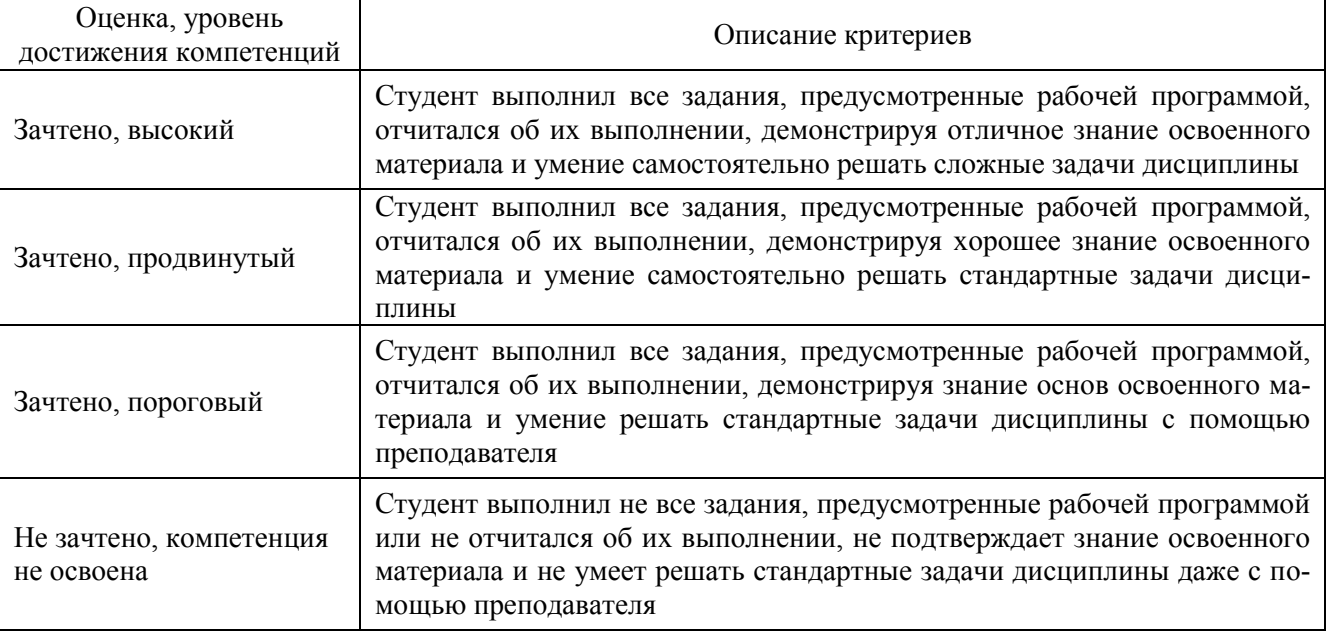

### **Критерии оценки тестов**

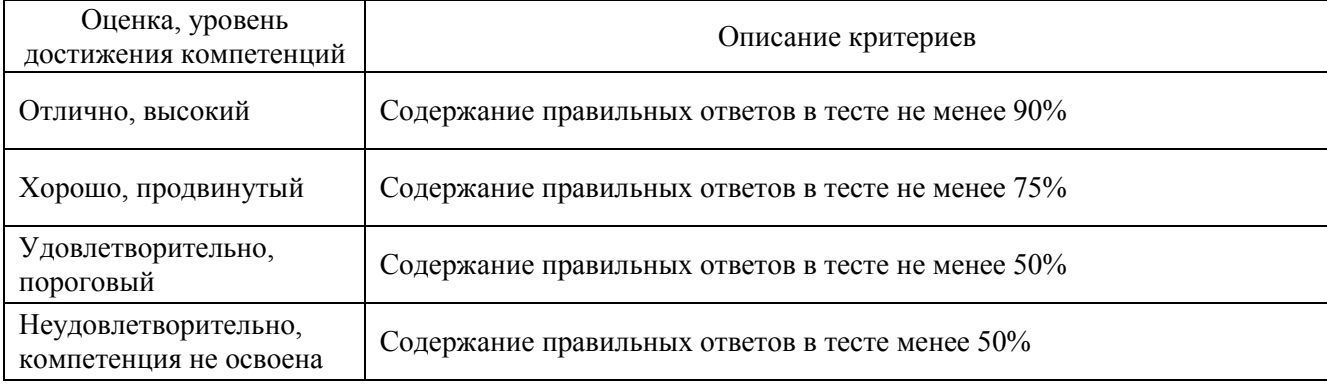

### **Критерии оценки устного опроса**

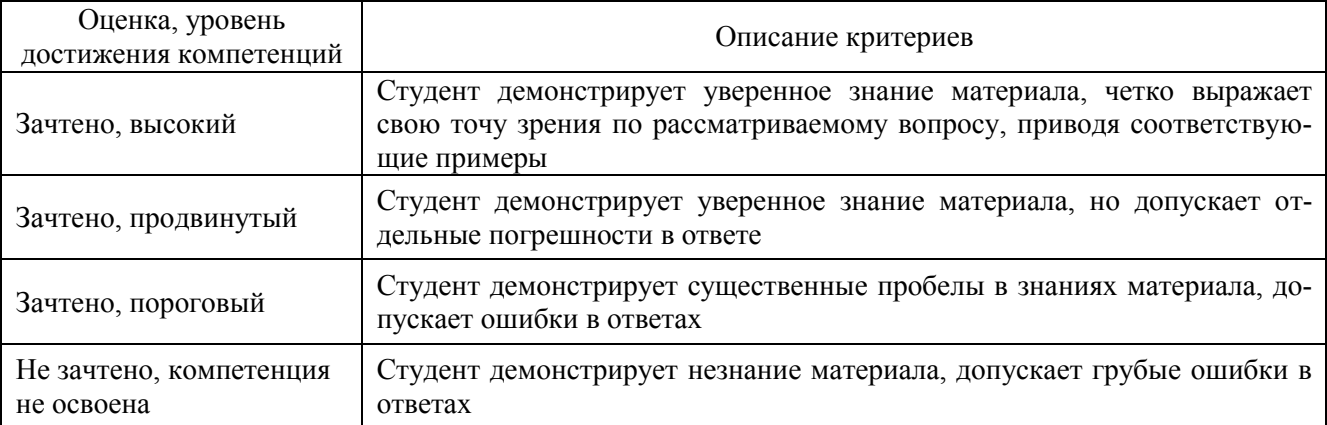

# **Критерии оценки решения задач**

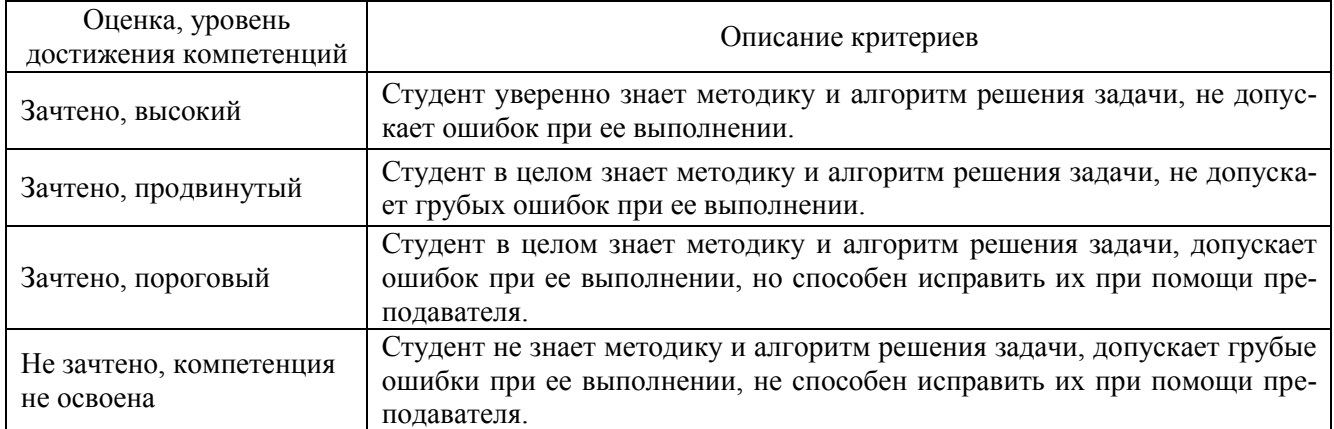

### **5.3. Материалы для оценки достижения компетенций**

## **5.3.1. Оценочные материалы промежуточной аттестации**

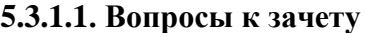

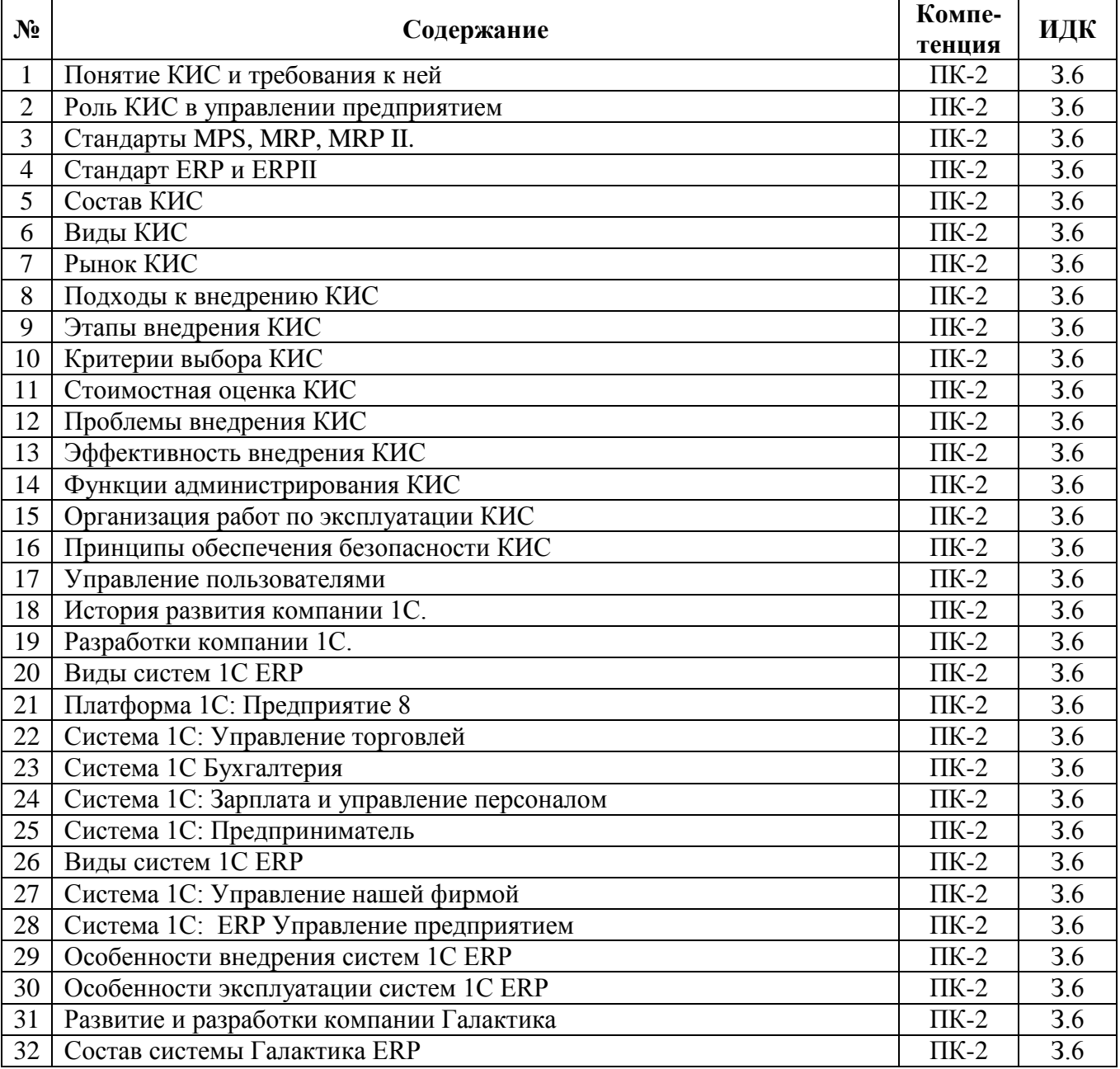

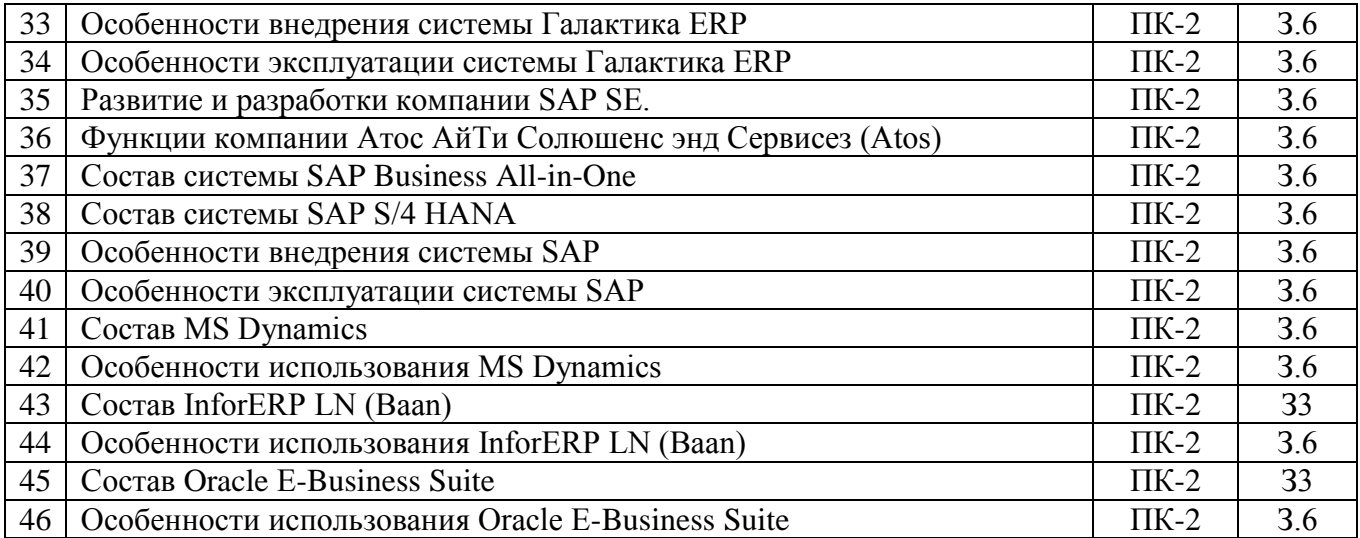

# **5.3.1.2. Задачи к зачету**

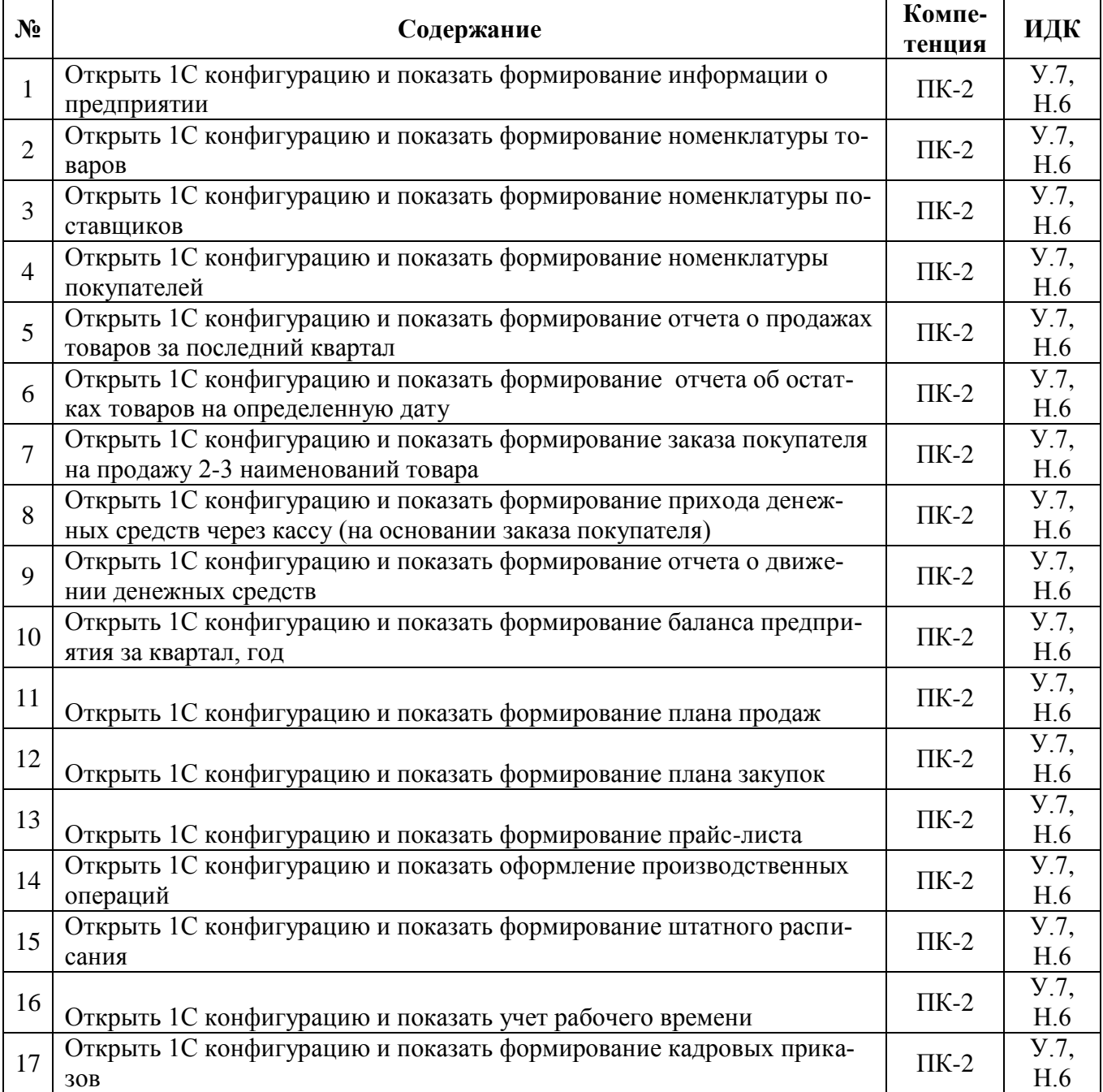

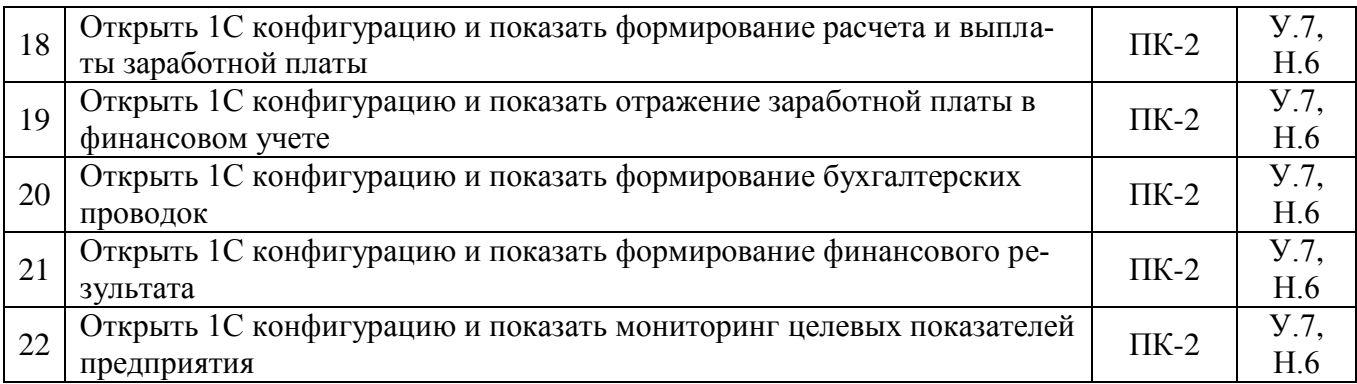

# **5.3.2. Оценочные материалы текущего контроля**

## **5.3.2.1. Вопросы тестов**

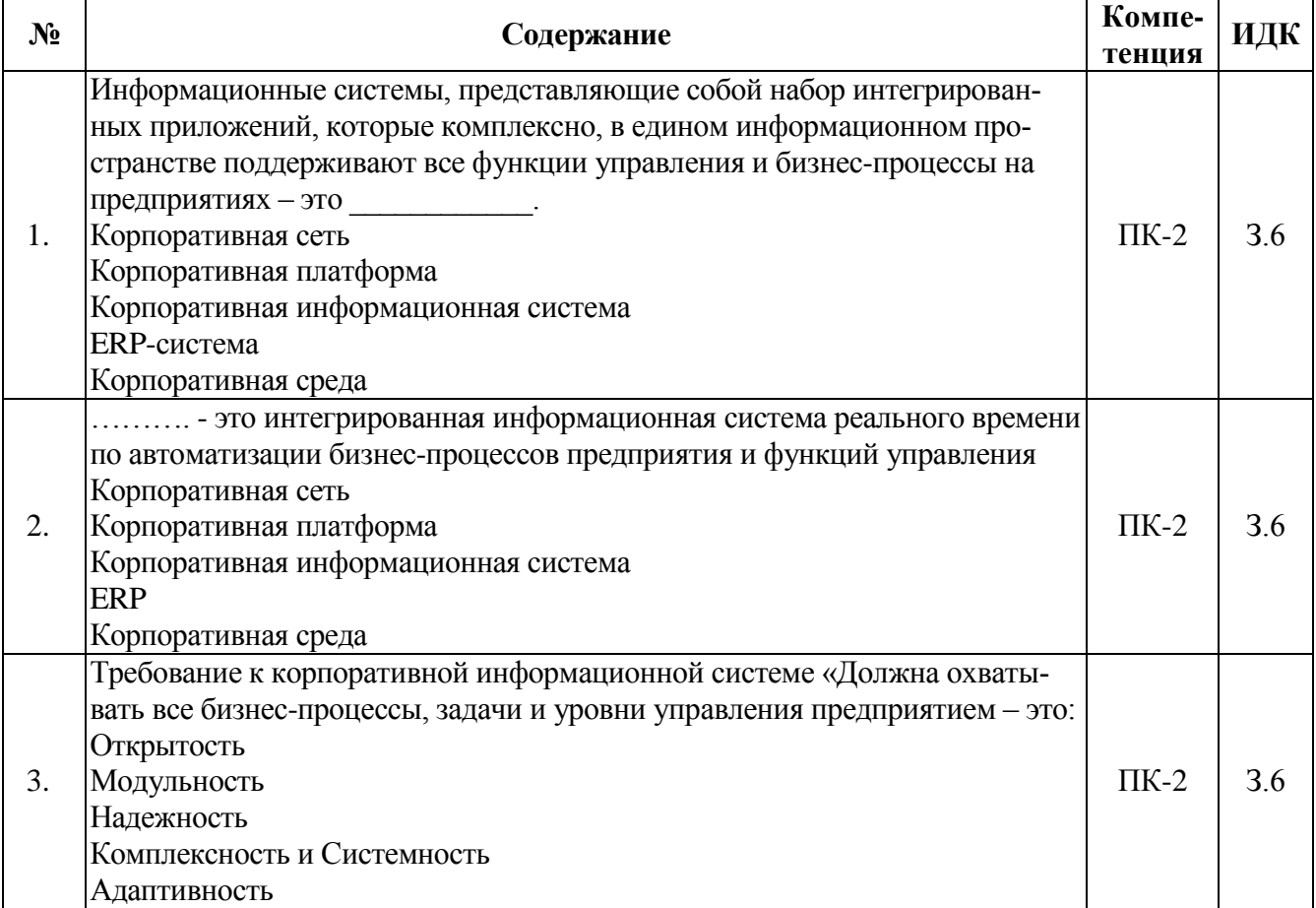

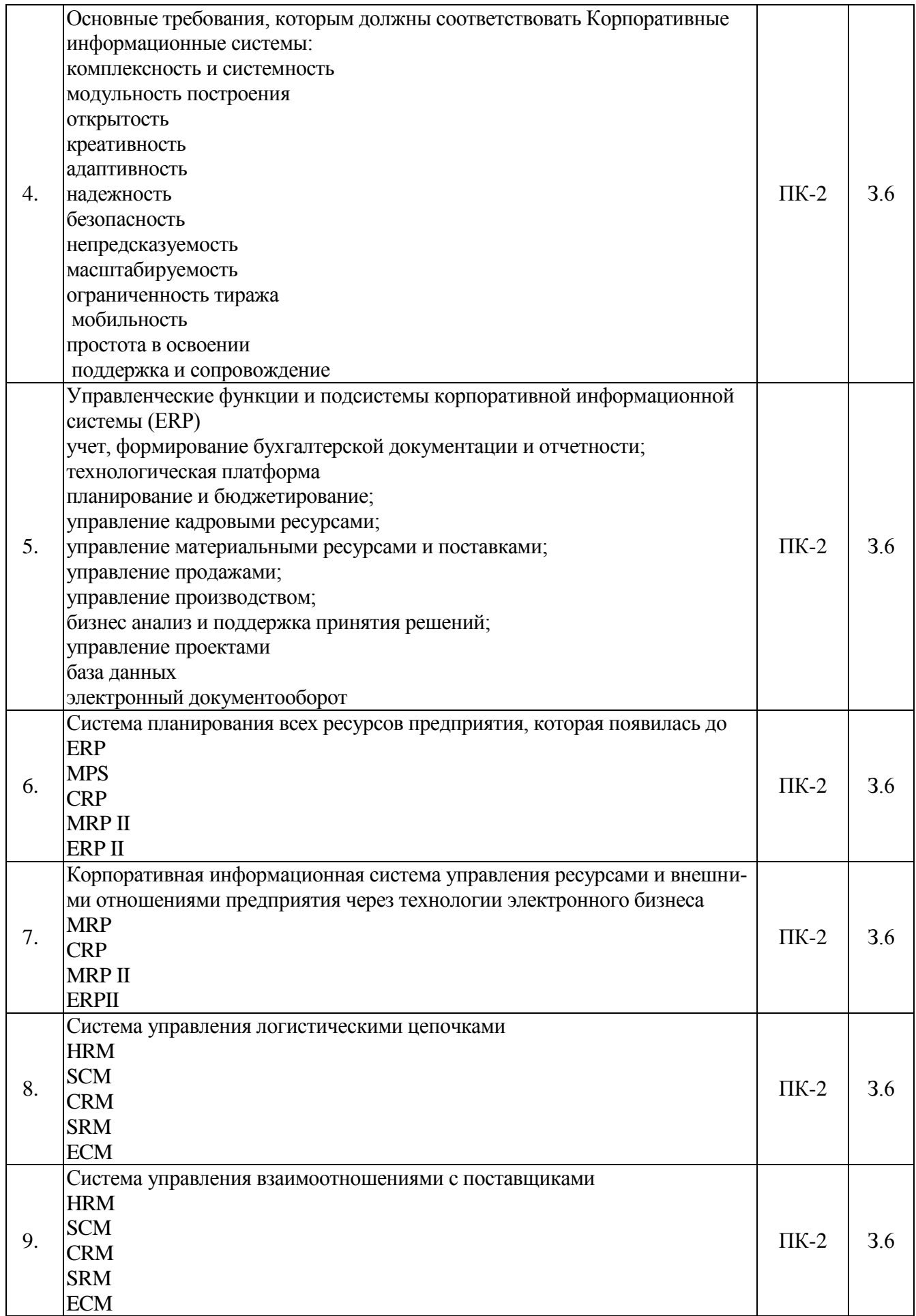

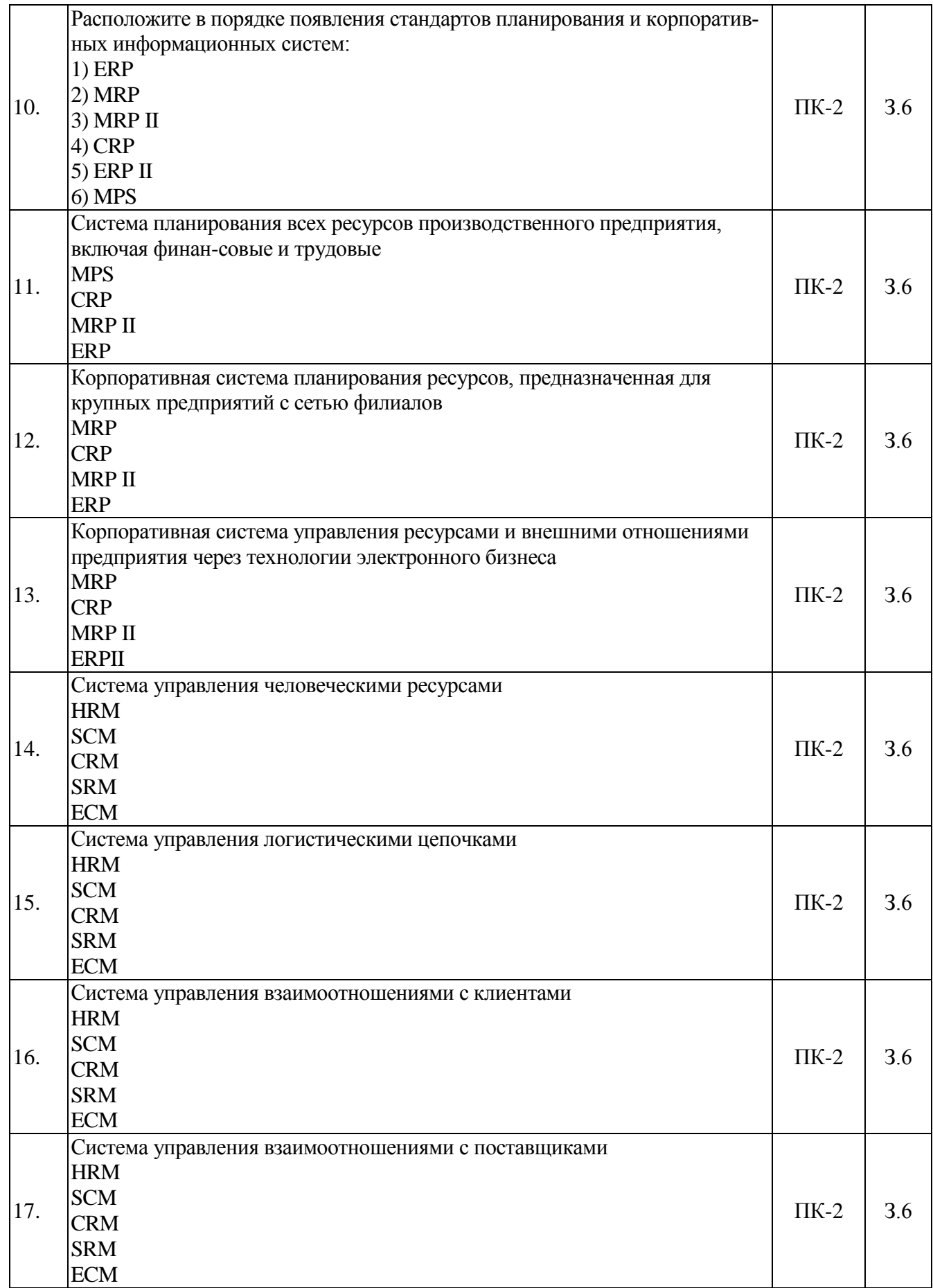

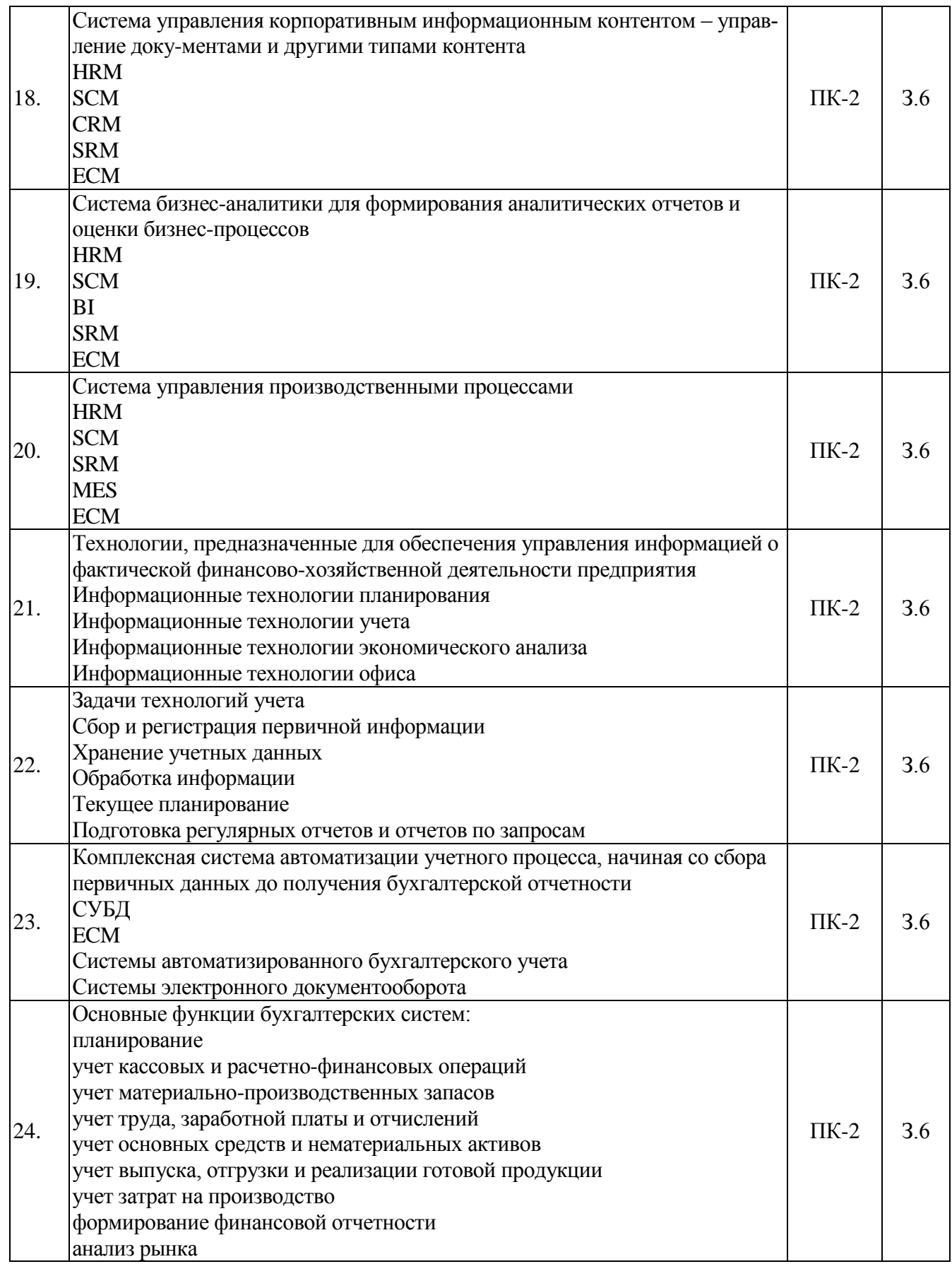

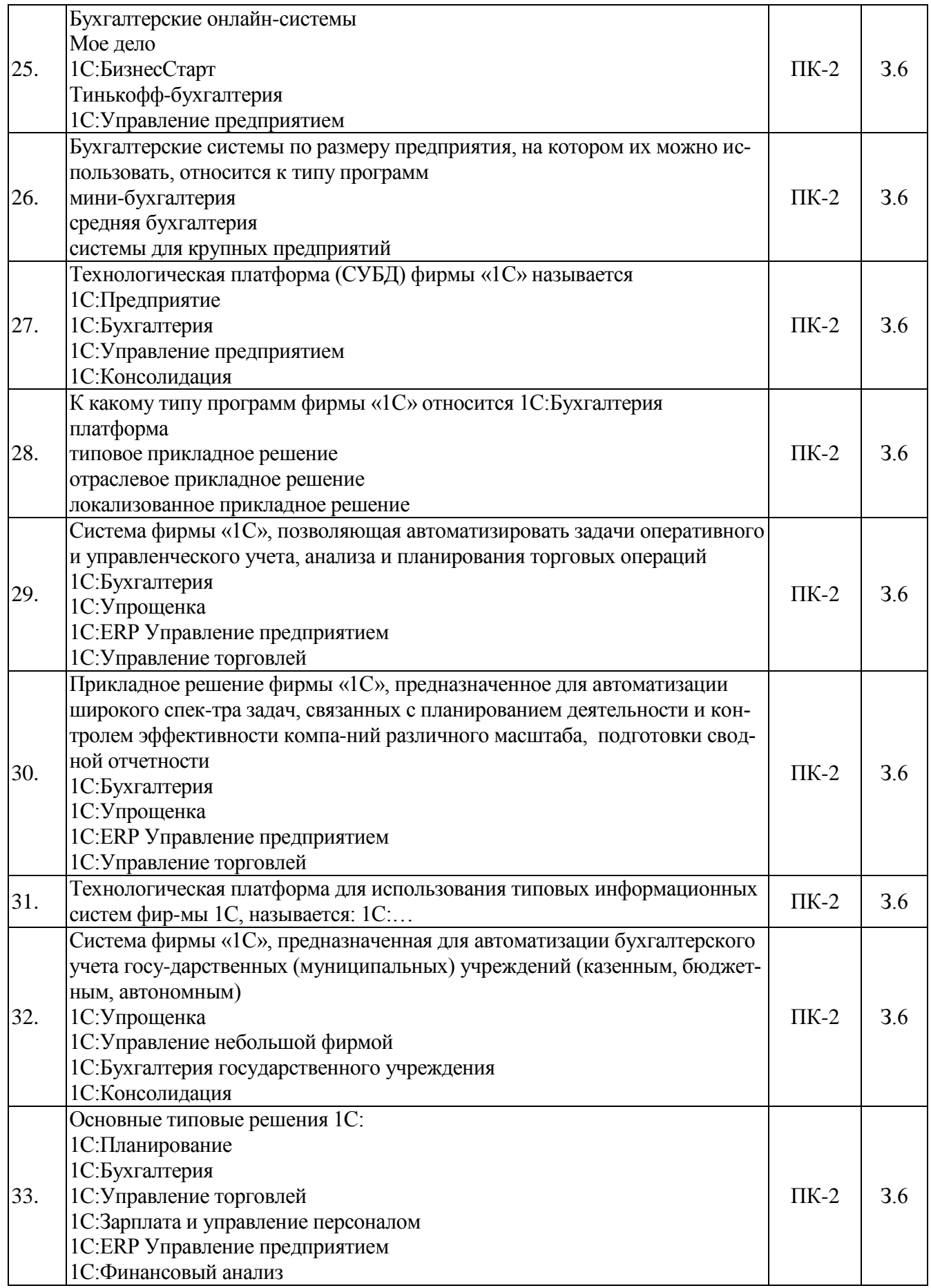

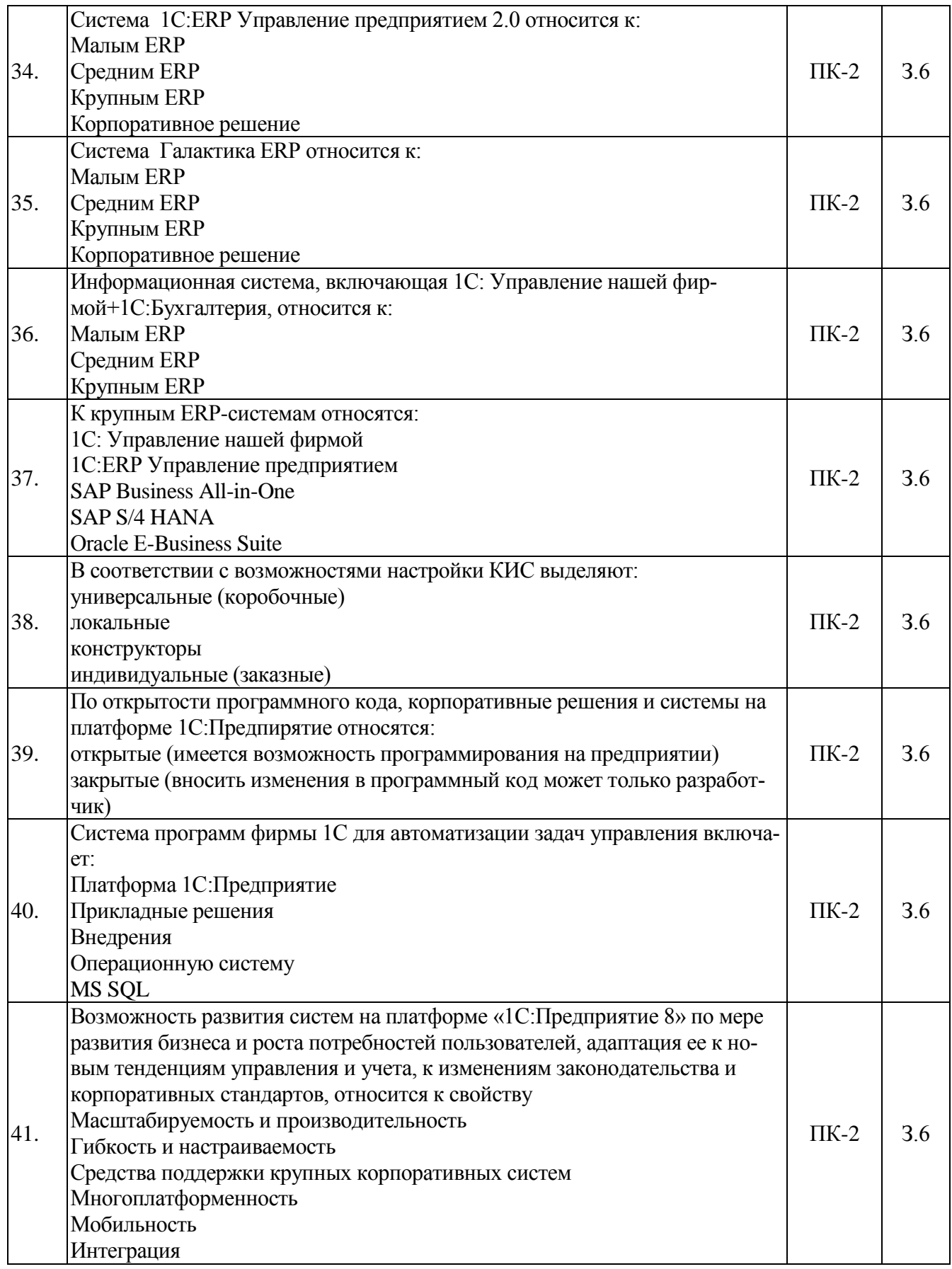

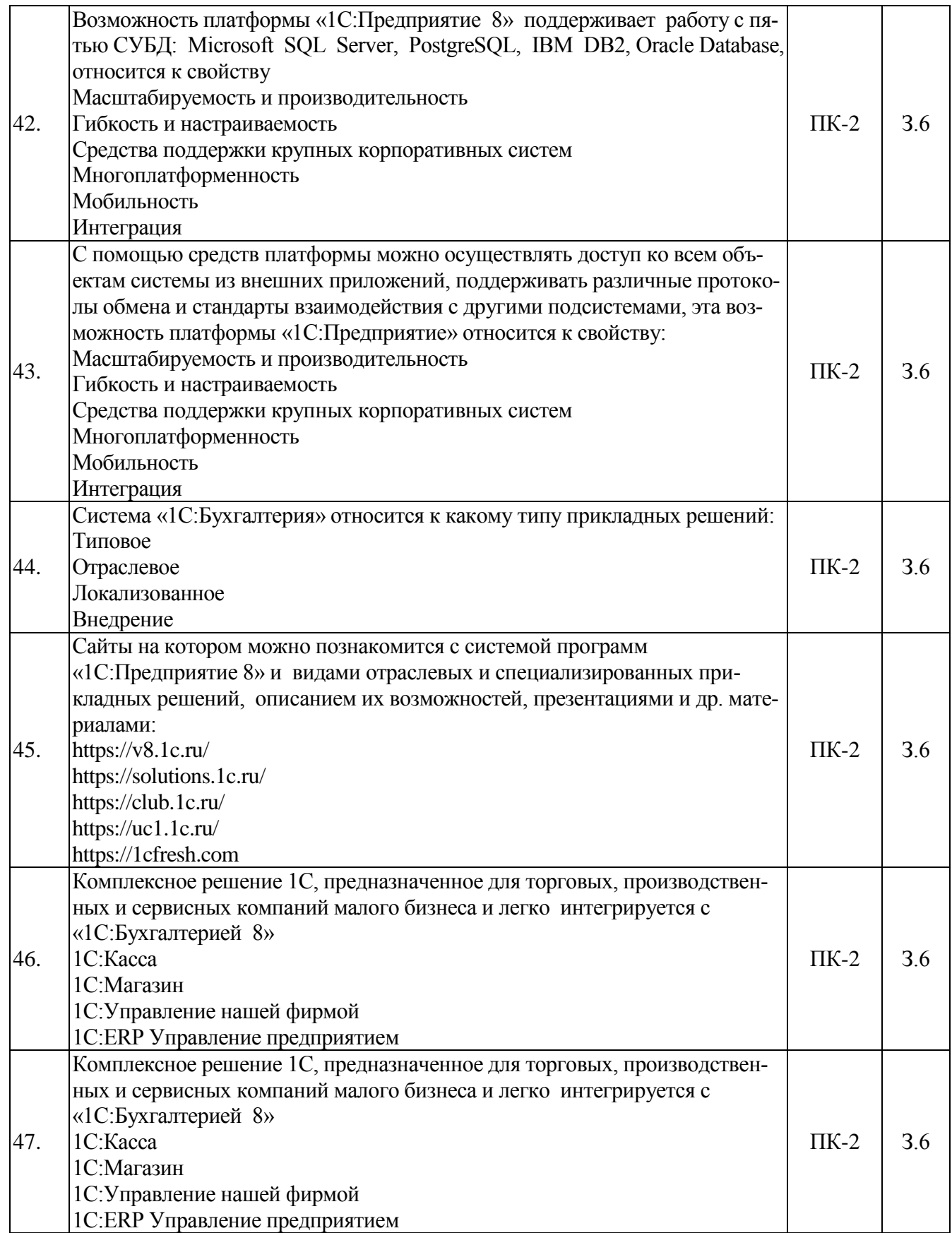

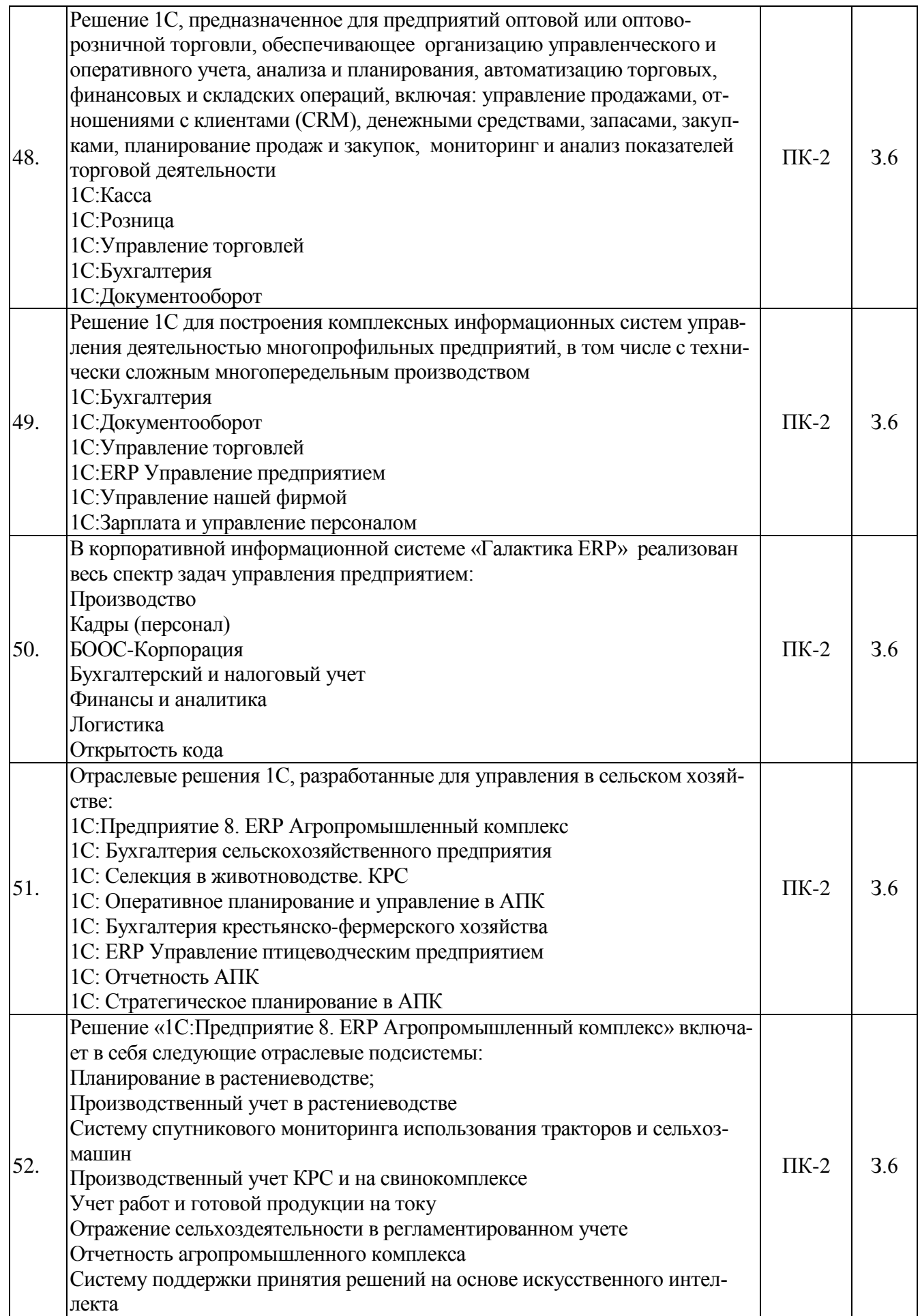

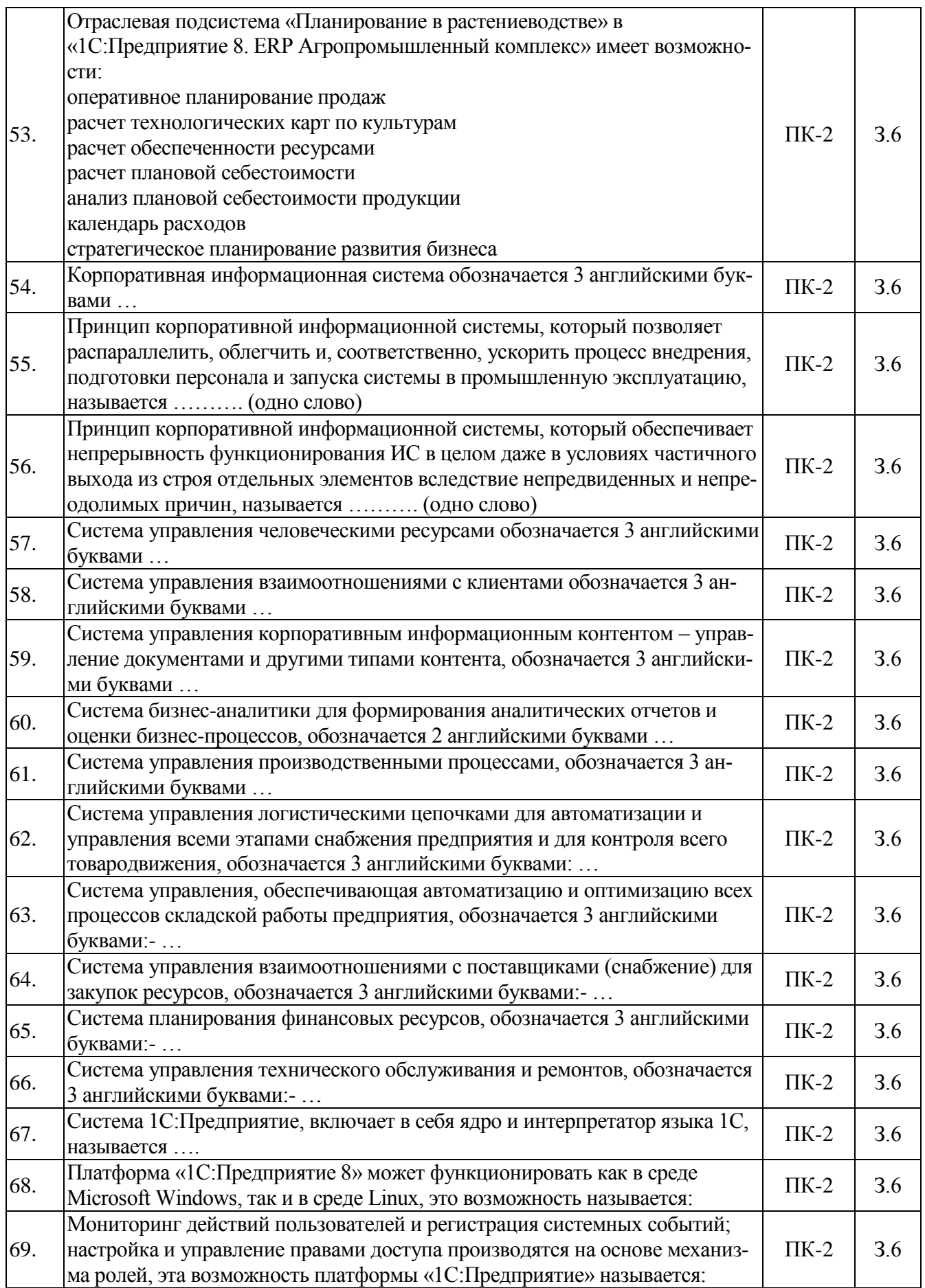

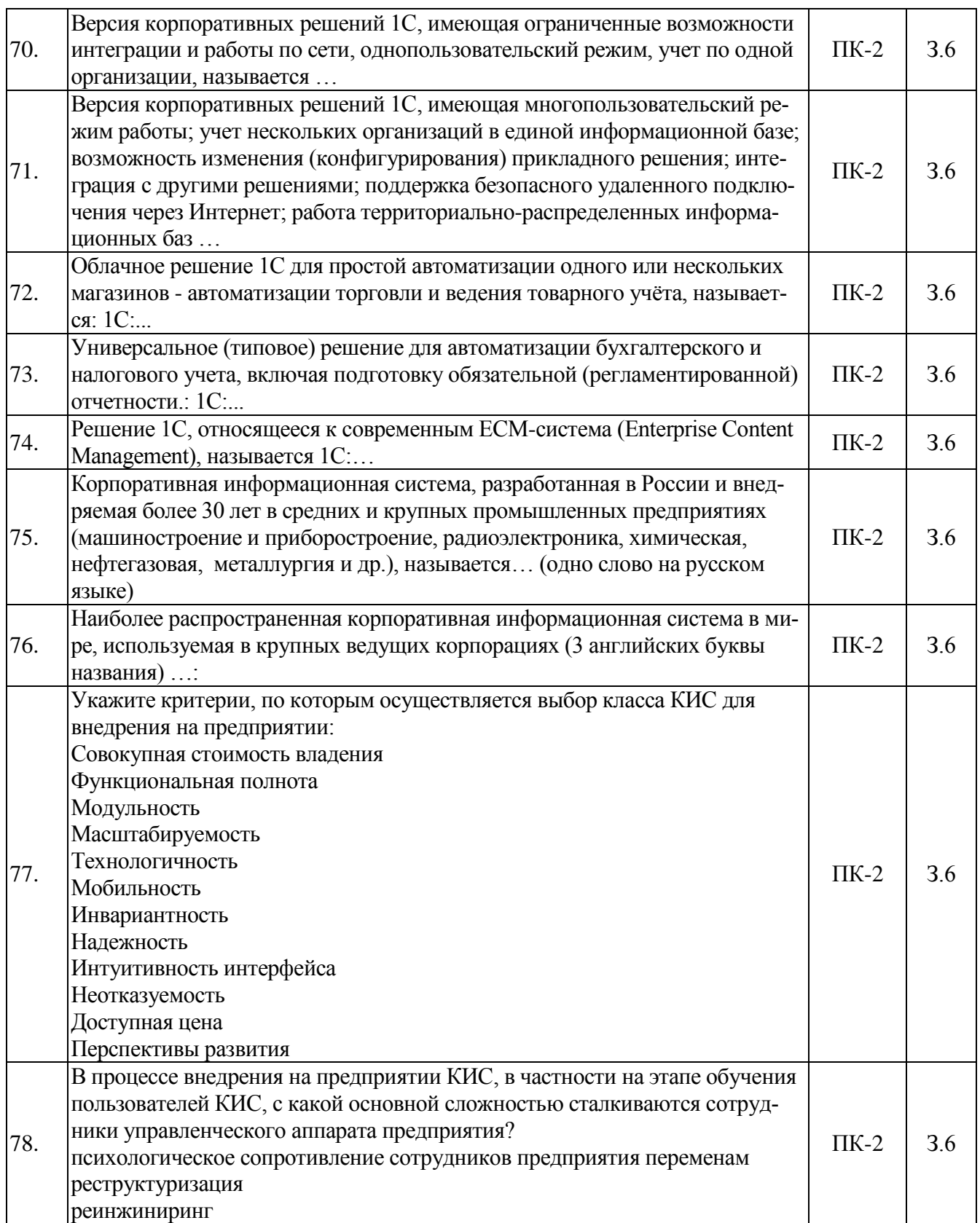

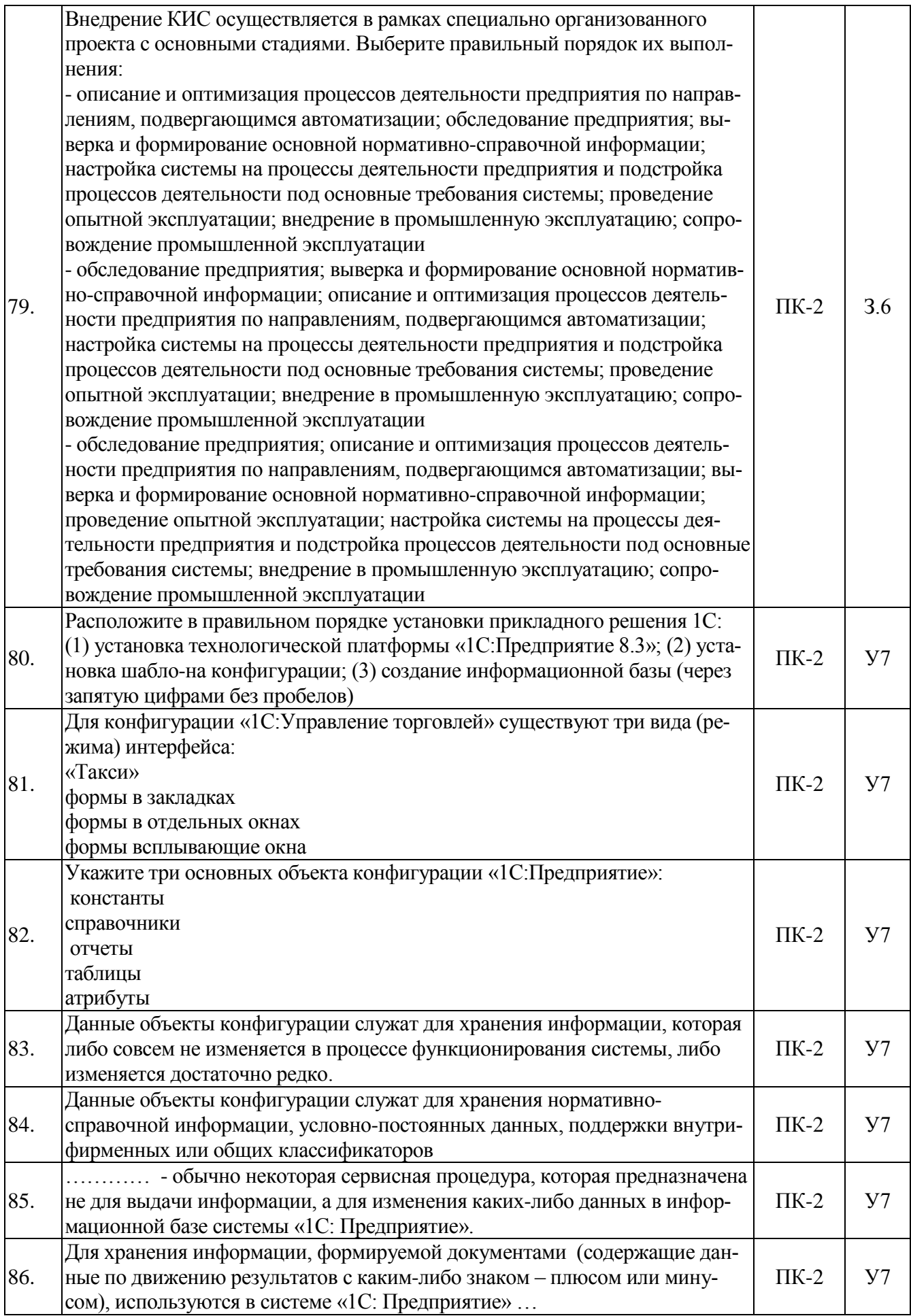

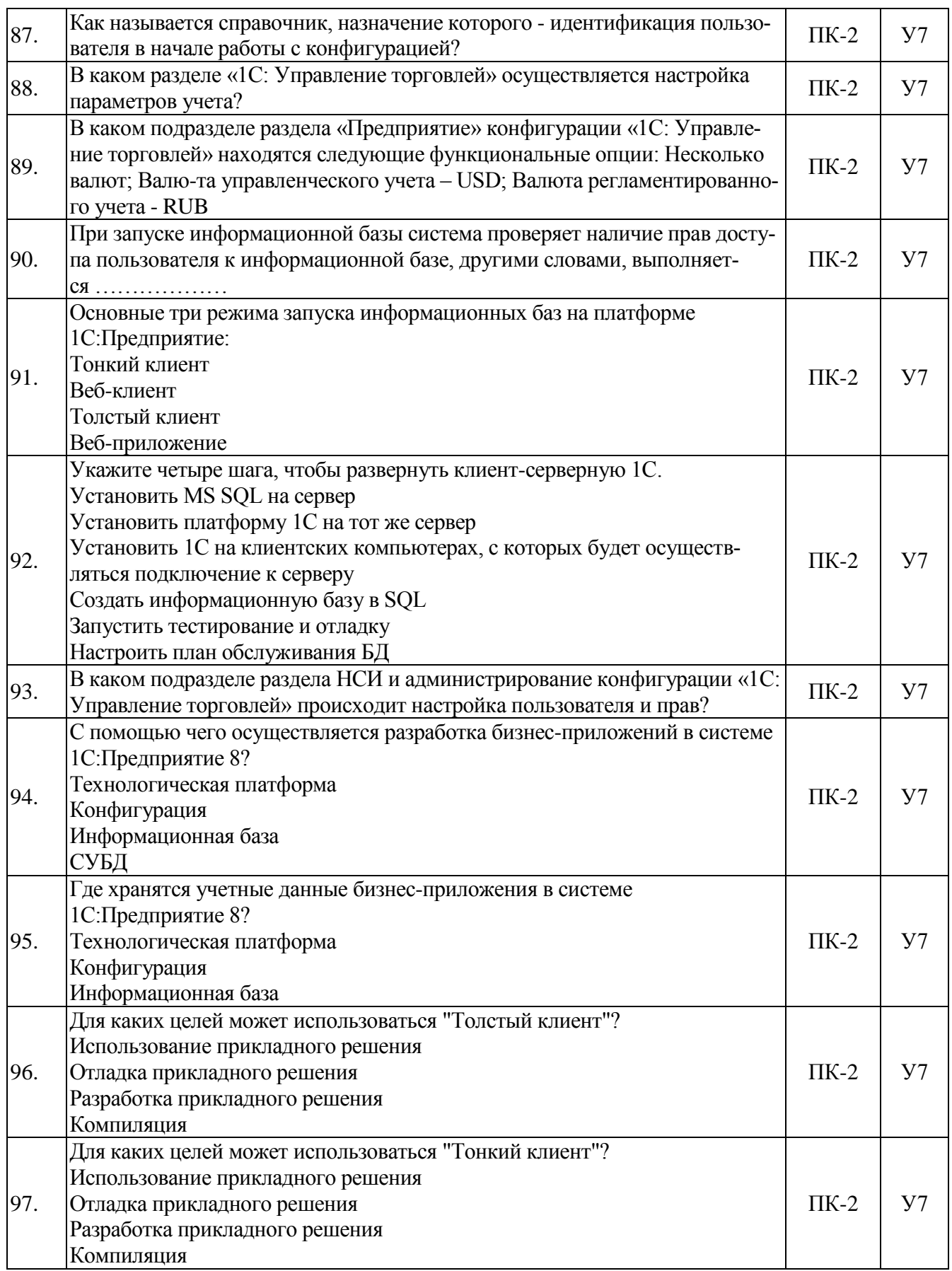

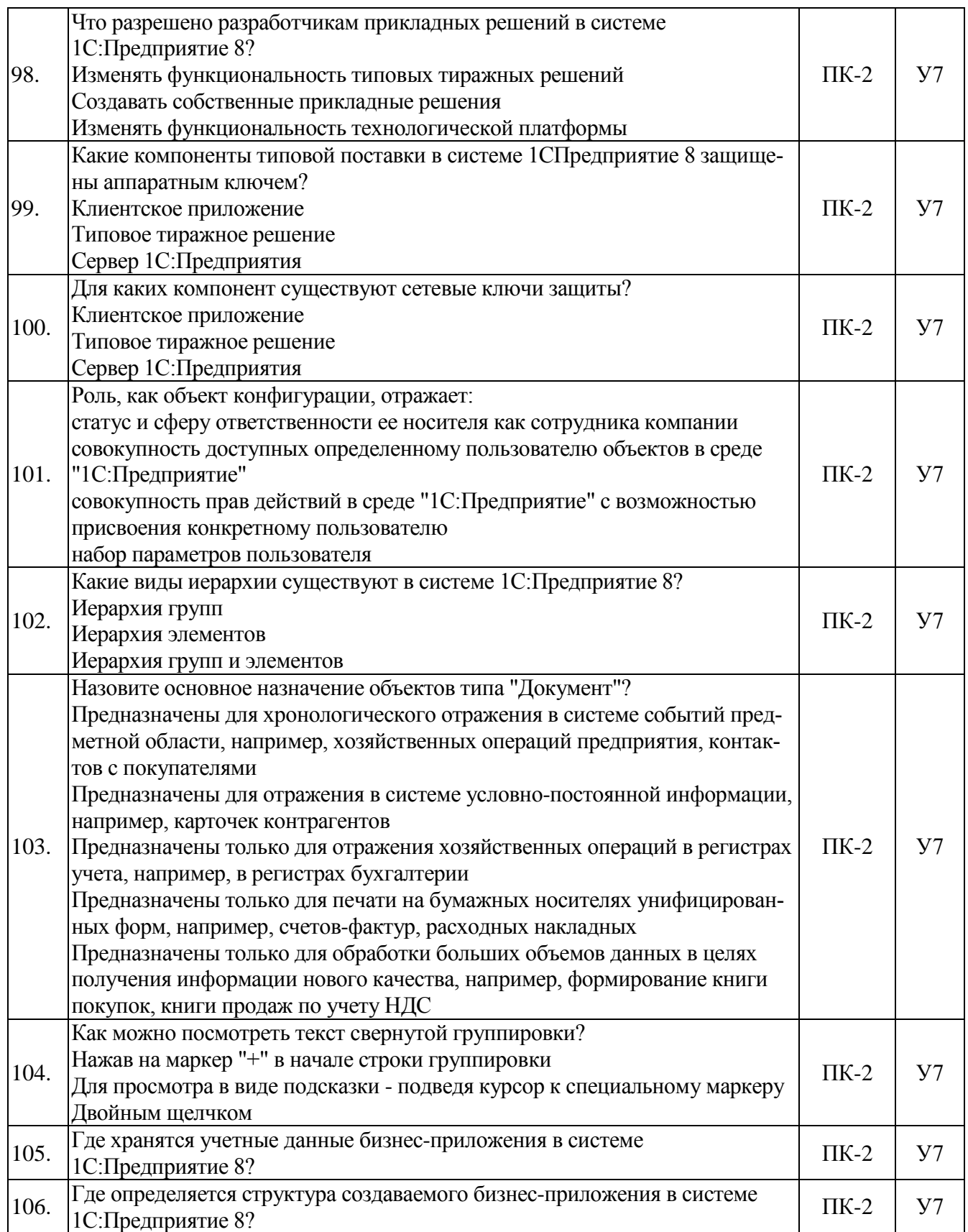

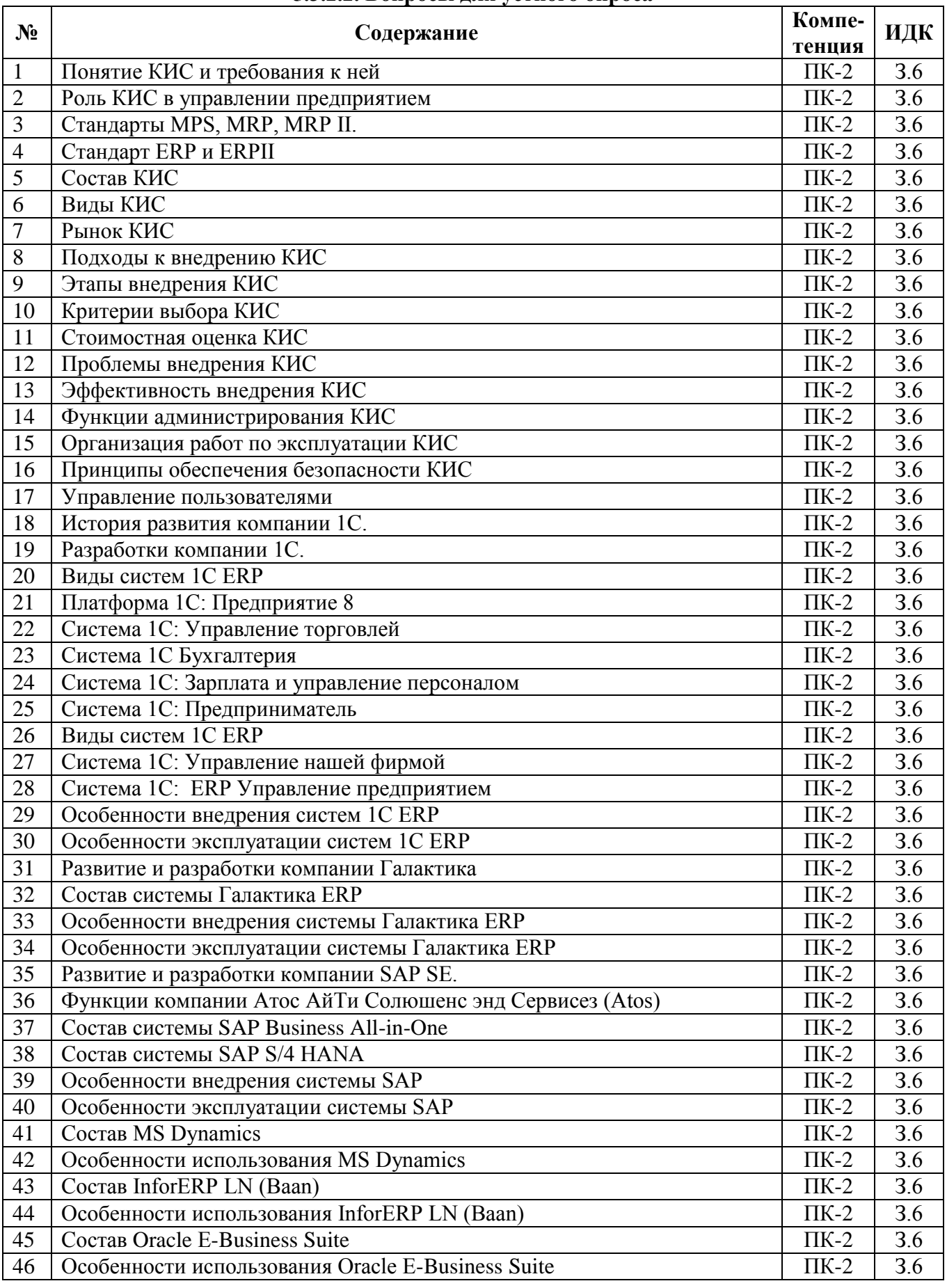

## **5.3.2.2. Вопросы для устного опроса**

 $\mathsf{r}$ 

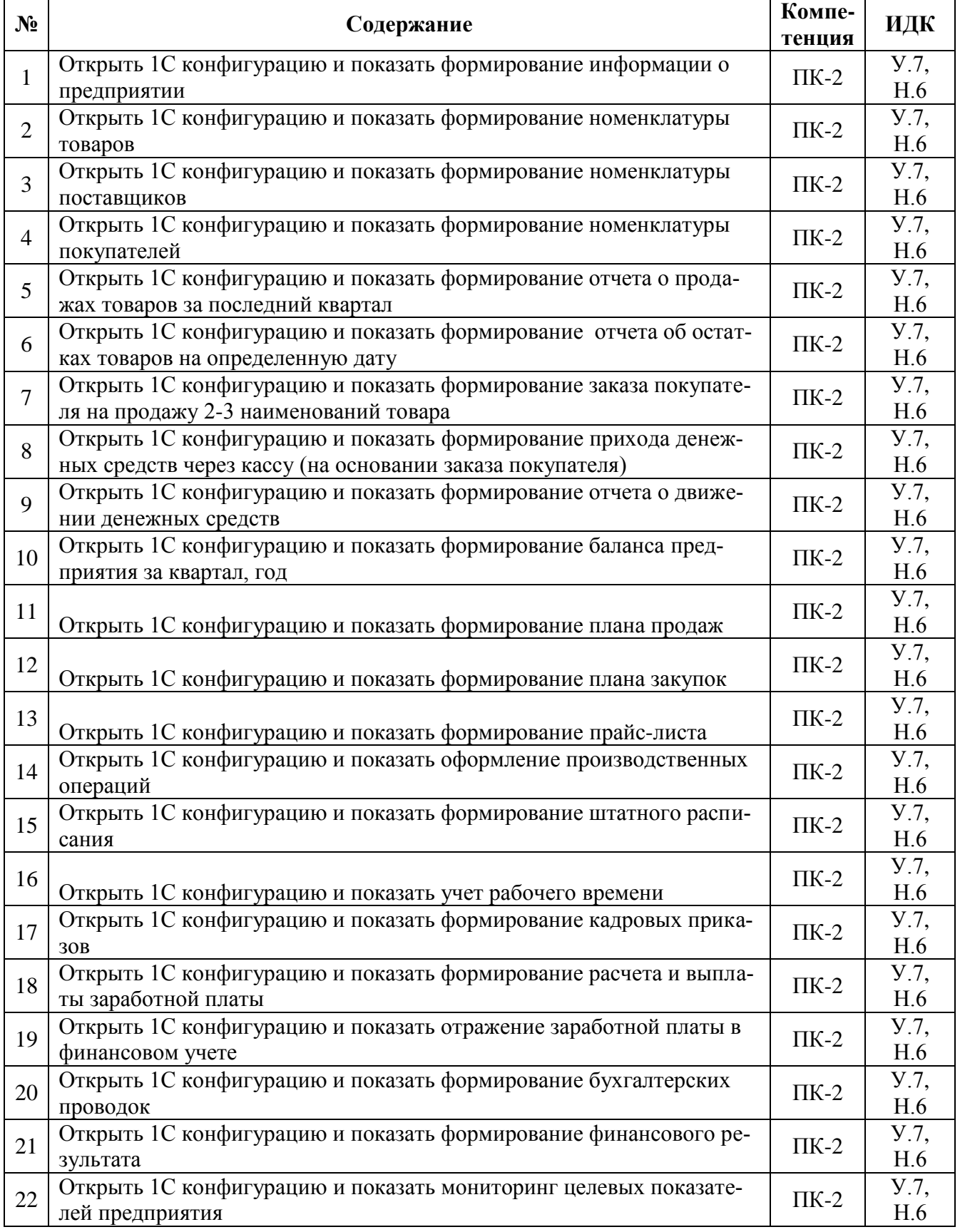

## **5.3.2.3. Задачи для проверки умений и навыков**

 $\mathbf{r}$ 

۳

### **5.4. Система оценивания достижения компетенций**

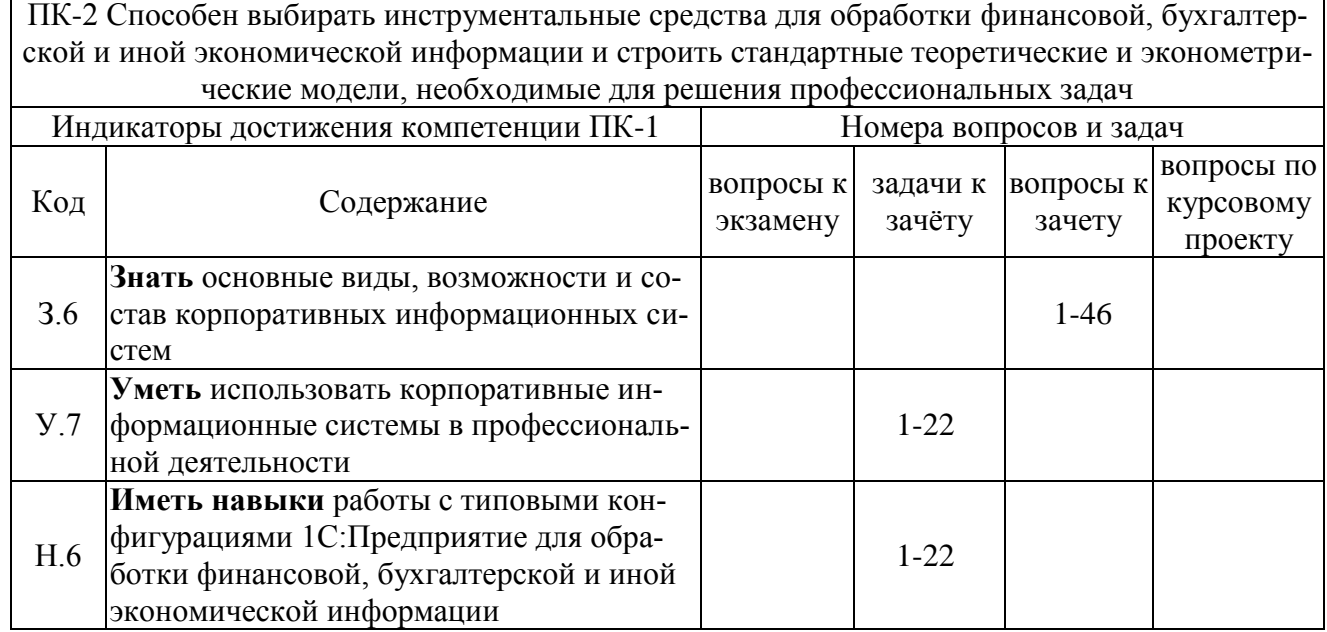

#### **5.4.1. Оценка достижения компетенций в ходе промежуточной аттестации**

#### **5.4.2. Оценка достижения компетенций в ходе текущего контроля**

ПК-2 Способен выбирать инструментальные средства для обработки финансовой, бухгалтерской и иной экономической информации и строить стандартные теоретические и эконометрические модели, необходимые для решения профессиональных задач Индикаторы достижения компетенции ПК-1 Номера вопросов и задач Код Содержание вопросы тестов вопросы устного опроса задачи для проверки умений и навыков З.6 Знать основные виды, возможности и состав корпоративных информационных систем 1-78 1-46 У.7 Уметь использовать корпоративные информационные системы в профессиональной деятельности 79-106 1-22 Н.6 Иметь навыки работы с типовыми конфигурациями 1С:Предприятие для обработки финансовой, бухгалтерской и иной экономической информации 1-22

# **6. Учебно-методическое обеспечение дисциплины**

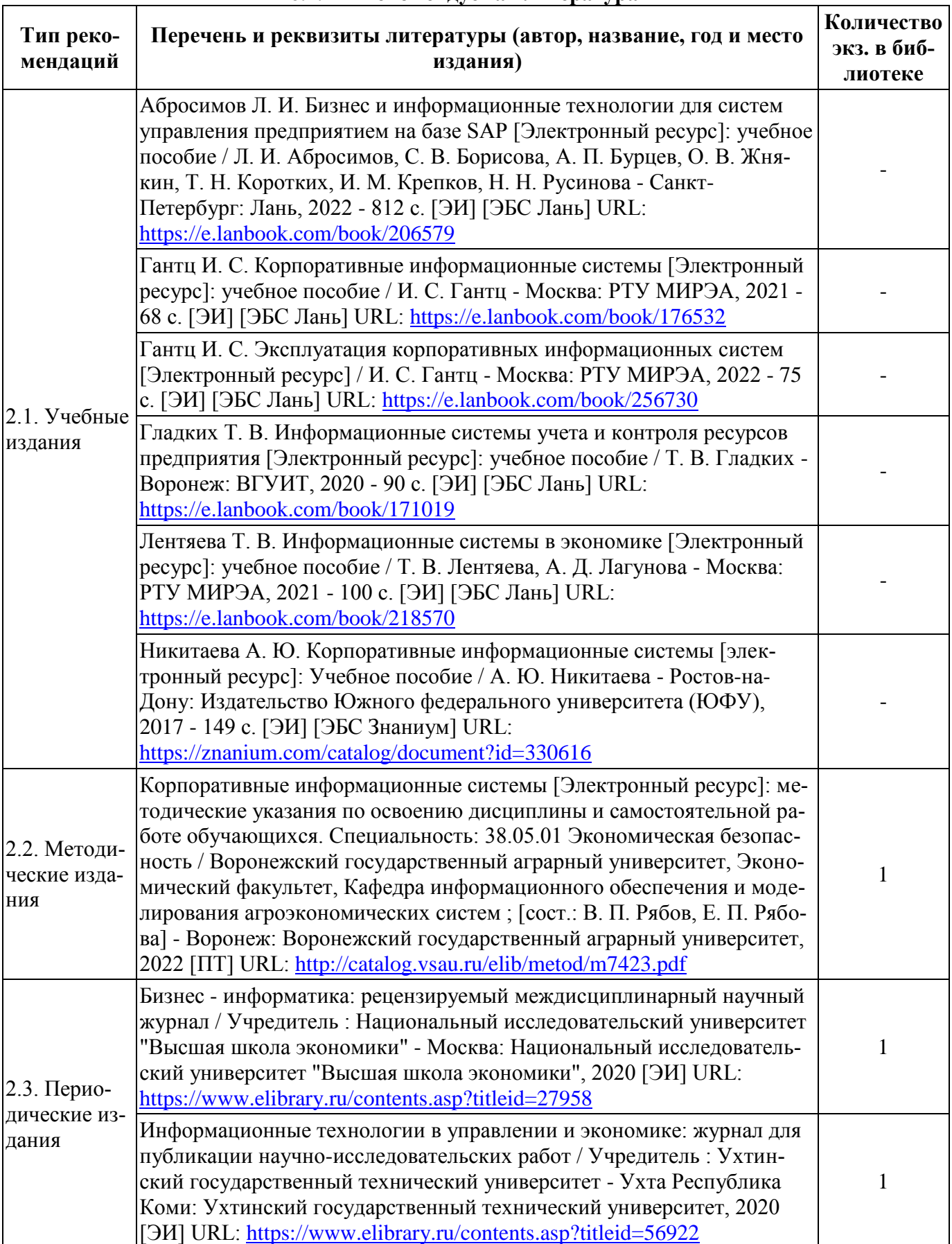

# **6.1. Рекомендуемая литература**

# **6.2. Ресурсы сети Интернет**

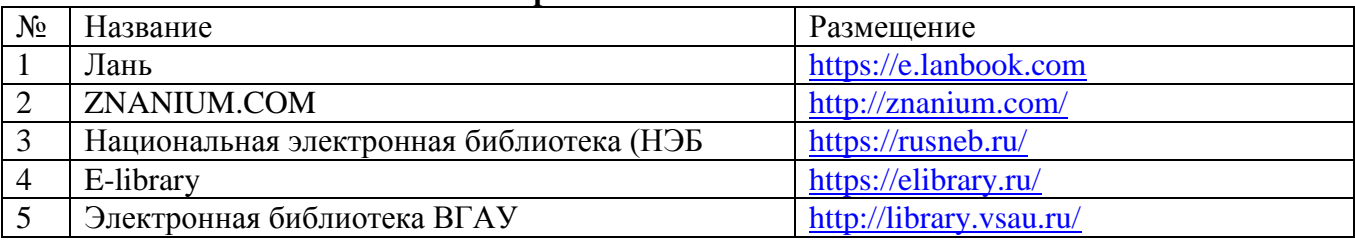

### **6.2.1. Электронные библиотечные системы**

### **6.2.2. Профессиональные базы данных и информационные системы**

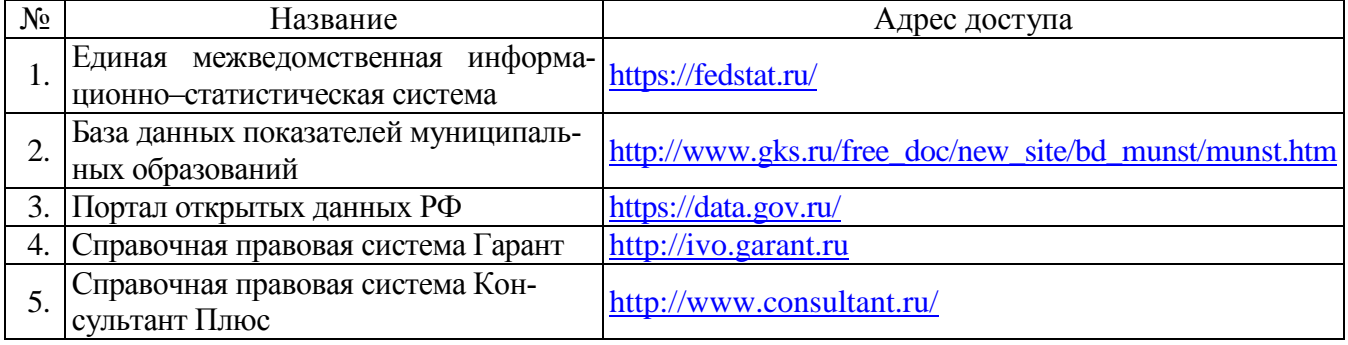

### **6.2.3. Сайты и информационные порталы**

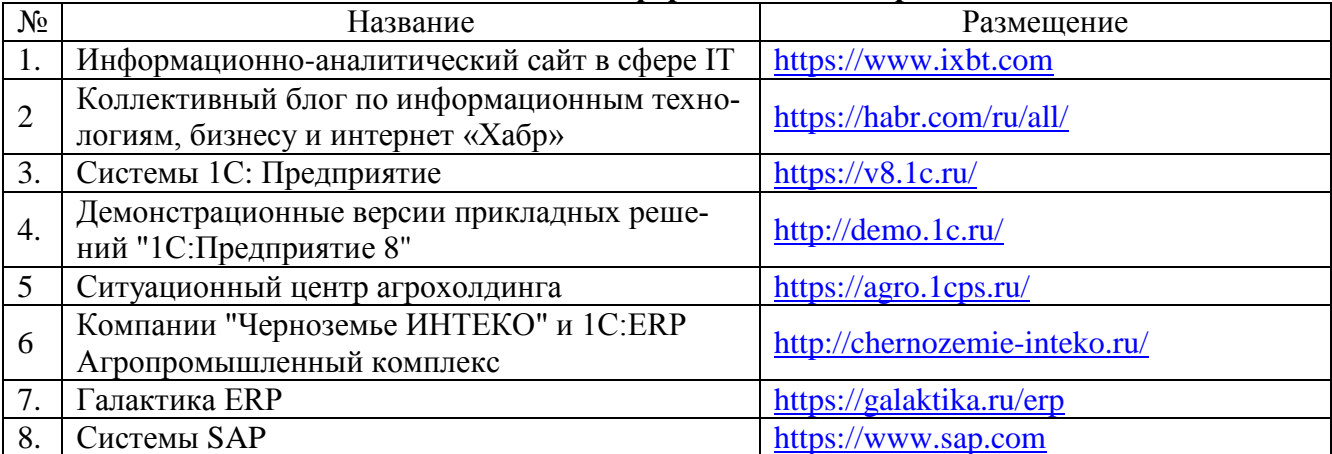

# **7. Материально-техническое и программное обеспечение дисциплины**

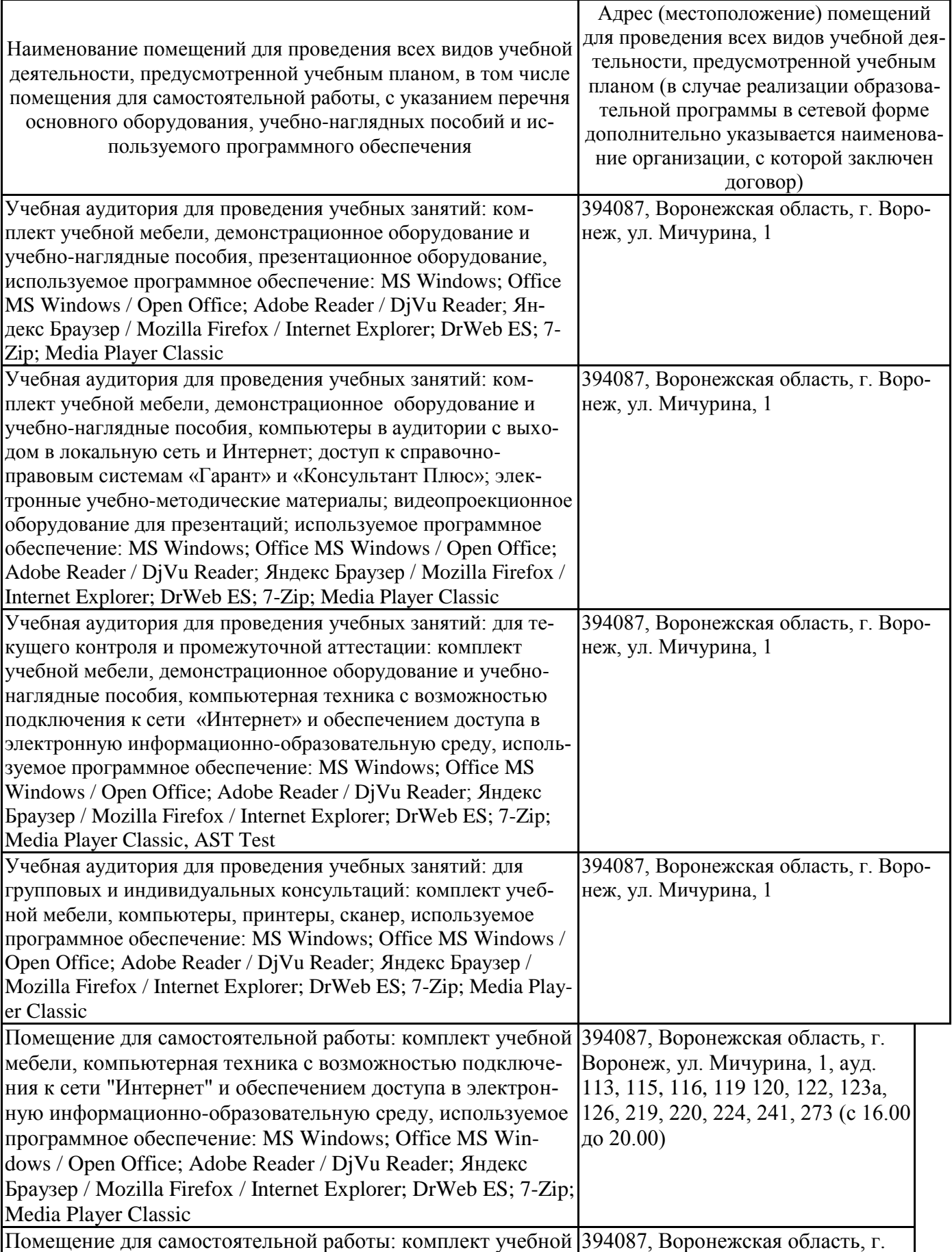

# **7.1. Помещения для ведения образовательного процесса и оборудование**

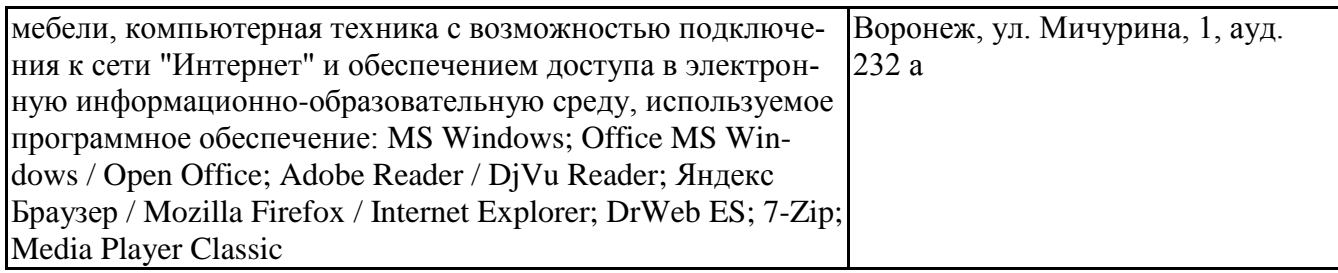

# **7.2. Программное обеспечение**

### **7.2.1. Программное обеспечение общего назначения**

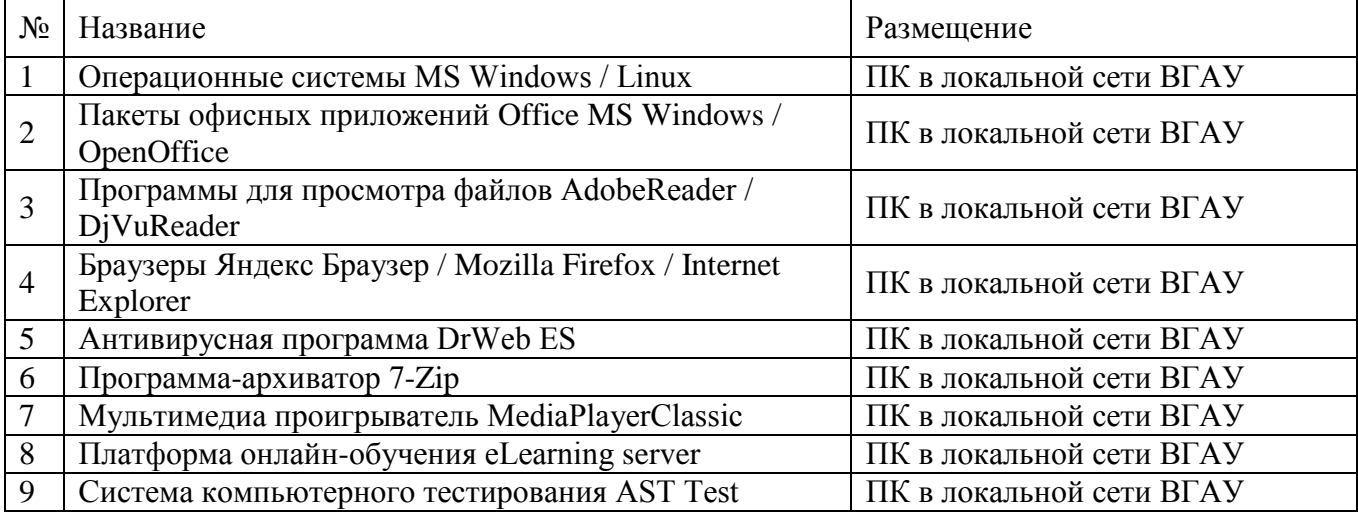

## **7.2.2. Специализированное программное обеспечение**

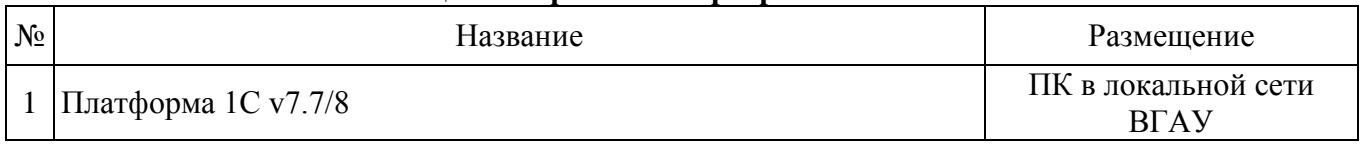

# **8. Междисциплинарные связи**

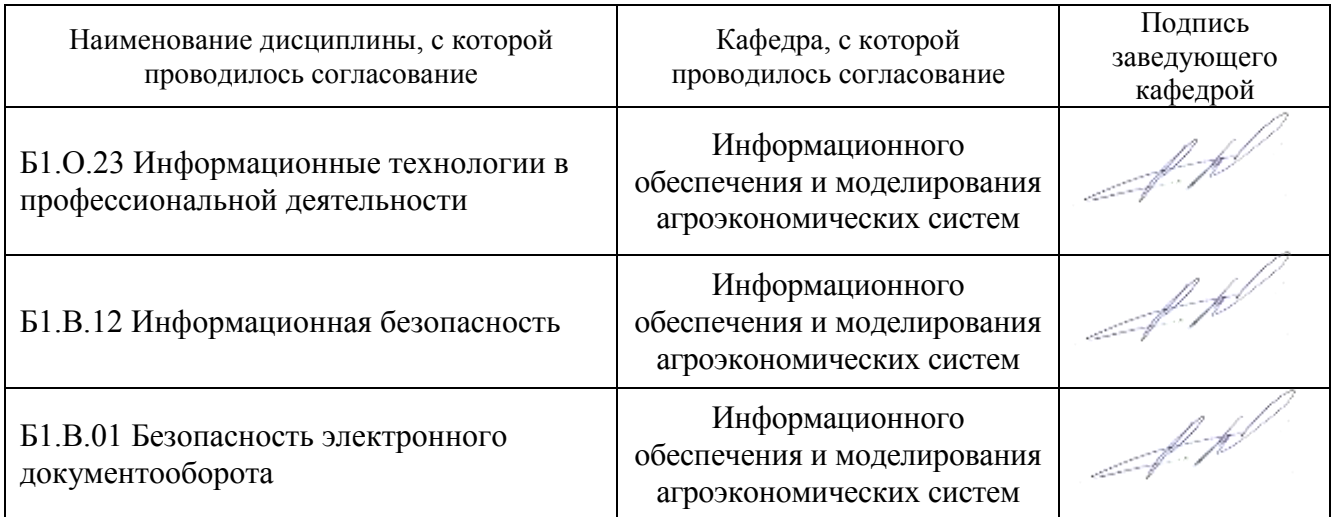

# **Приложение 1**

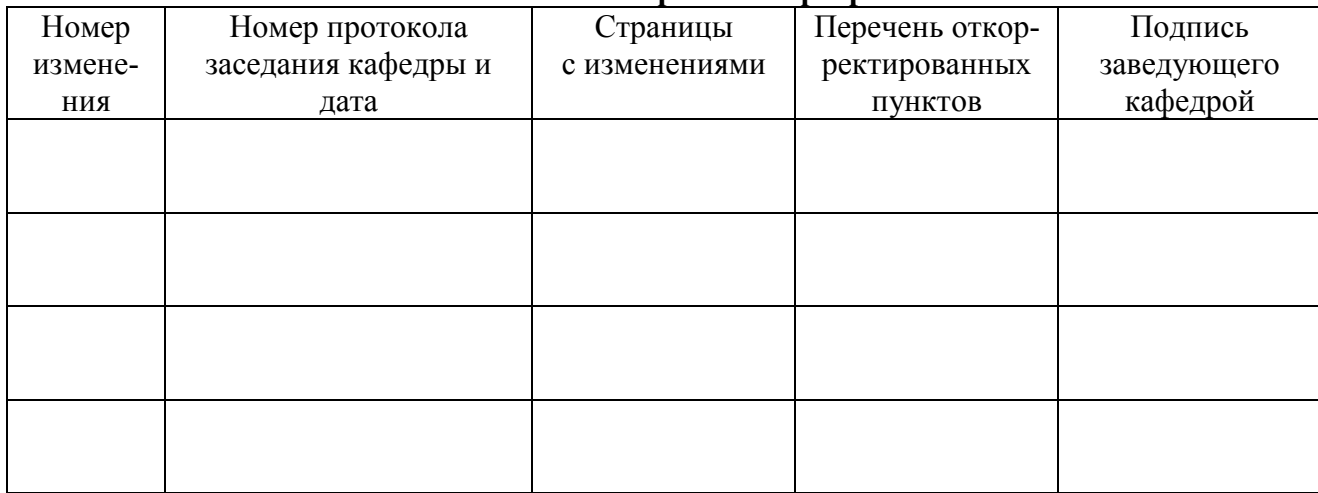

### **Лист изменений рабочей программы**

## **Приложение 2**

### **Лист периодических проверок рабочей программы и информация о внесенных изменениях**

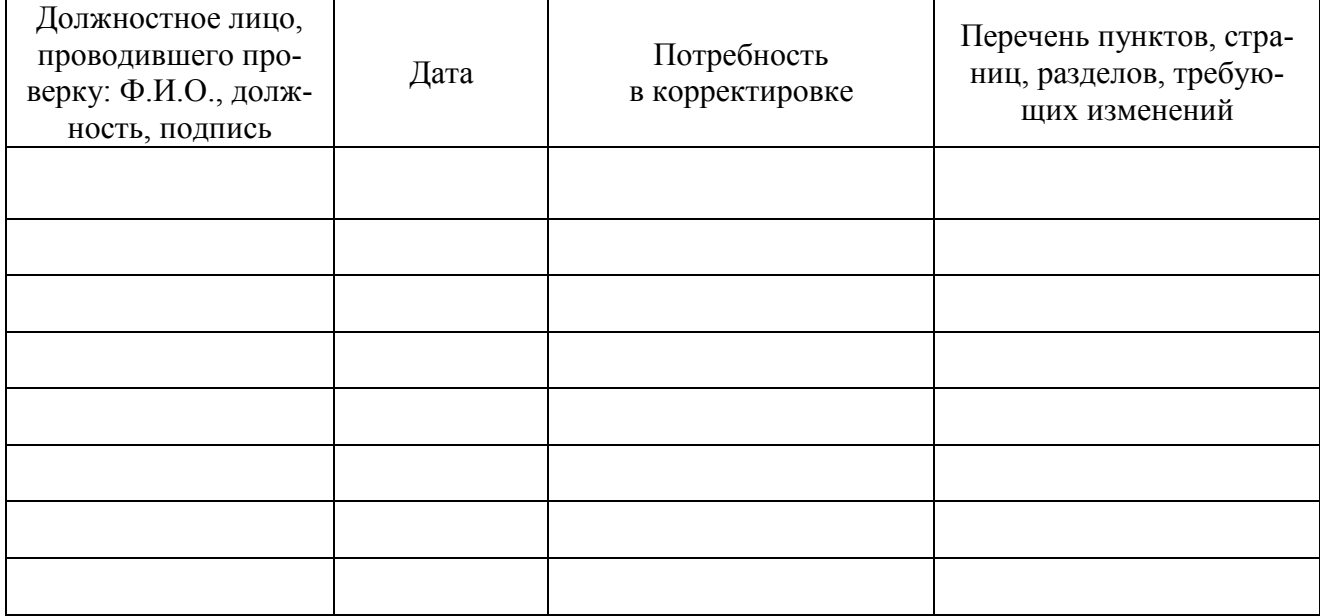